Algoritmos e Estruturas de Dados II

# **Ordenação Topológica em Grafos**

Prof. Tiago Eugenio de Melo [tmelo@uea.edu.br](mailto:tmelo@uea.edu.br)

[www.tiagodemelo.info](http://www.tiagodemelo.info/)

#### Observações

• As palavras com a fonte  $\text{counter}$  indicam as palavras-reservadas da linguagem de programação.

#### Referências

- **Projetos de Algoritmos com implementações em Pascal e C**. Nivio Ziviani. 2<sup>a</sup> edição. Thomson, 2005.
- Material baseado nas notas de aula do professor Edirlei Soares de Lima. Acessado em 12/11/2019: [http://edirlei.3dgb.com.br](http://edirlei.3dgb.com.br/)
- Material baseado nas notas de aula do professor Marco Antônio Moreira de Carvalho. Acessado em 01/11/2019:

<http://www.decom.ufop.br/marco/ensino/bcc204/material-das-aulas>

● Uma ordenação topológica de um **grafo acíclico direcionado** (GAD) é uma ordenação linear de seus vértices, na qual cada vértice aparece antes de seus descendentes.

- Uma ordenação topológica de um **grafo acíclico direcionado** (GAD) é uma ordenação linear de seus vértices, na qual cada vértice aparece antes de seus descendentes.
- Exemplo:

- Uma ordenação topológica de um **grafo acíclico direcionado** (GAD) é uma ordenação linear de seus vértices, na qual cada vértice aparece antes de seus descendentes.
- Exemplo:

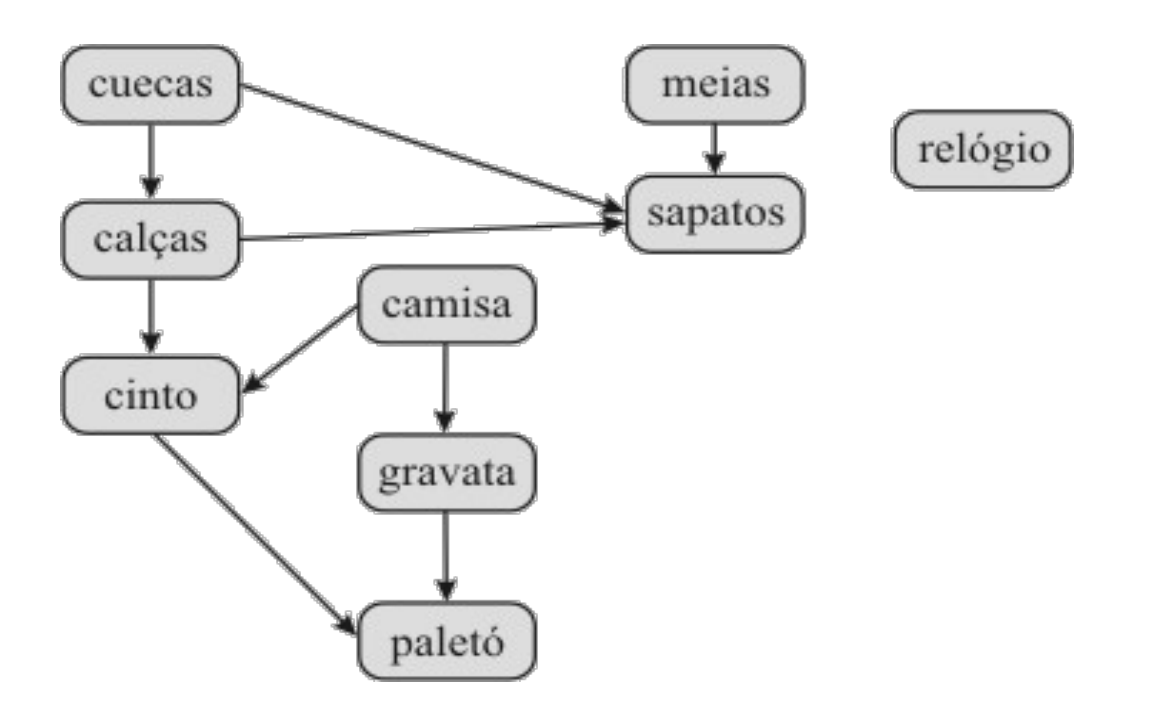

● O grafo abaixo pode ter muitas ordenações topológicas.

● O grafo abaixo pode ter muitas ordenações topológicas.

• O grafo abaixo pode ter muitas ordenações topológicas.

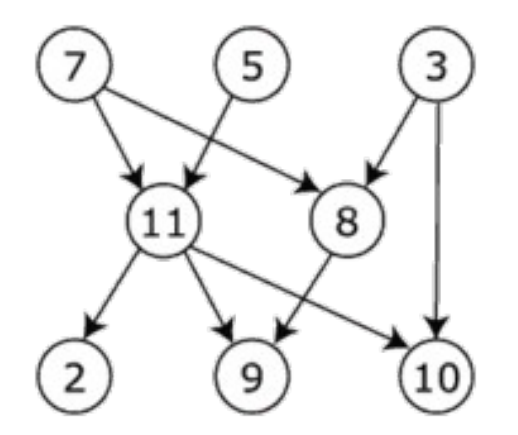

- O grafo abaixo pode ter muitas ordenações topológicas.
- Não necessariamente a única.
- Exemplo:

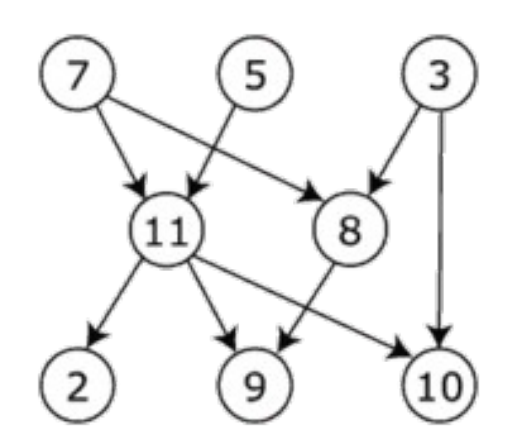

- O grafo abaixo pode ter muitas ordenações topológicas.
- Não necessariamente a única.
- Exemplo:

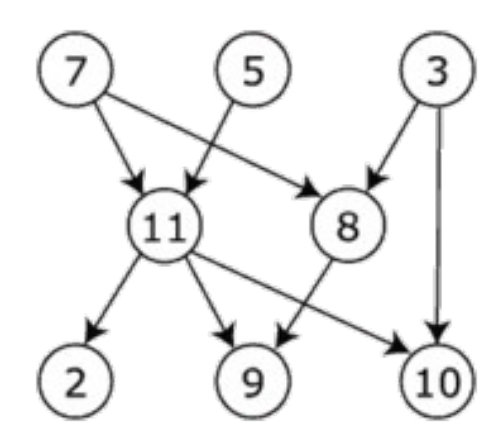

7, 5, 3, 11, 8, 2, 9, 10

- O grafo abaixo pode ter muitas ordenações topológicas.
- Não necessariamente a única.
- Exemplo:

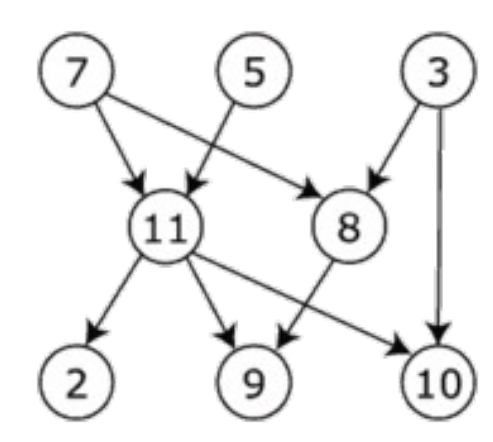

7, 5, 3, 11, 8, 2, 9, 10 3, 5, 7, 8, 11, 2, 9, 10

- O grafo abaixo pode ter muitas ordenações topológicas.
- Não necessariamente a única.
- Exemplo:

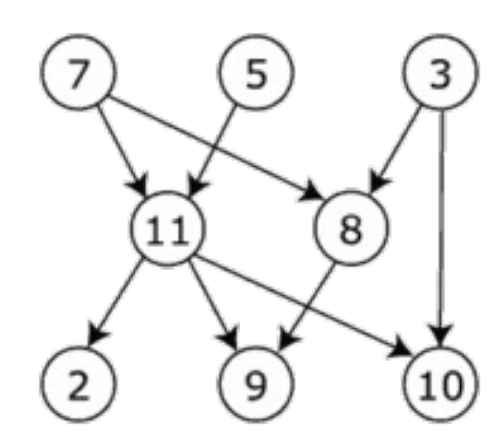

7, 5, 3, 11, 8, 2, 9, 10 3, 5, 7, 8, 11, 2, 9, 10 5, 7, 3, 8, 11, 10, 2, 9

• Caso um grafo possua <u>ciclos</u> ou seja <u>não</u> direcionado, não é possível estabelecer uma relação de precedência entre os vértices e, portanto, é impossível estabelecer uma ordenação topológica.

- Caso um grafo possua <u>ciclos</u> ou seja <u>não</u> direcionado, não é possível estabelecer uma relação de precedência entre os vértices e, portanto, é impossível estabelecer uma ordenação topológica.
- Exemplo:

- Caso um grafo possua <u>ciclos</u> ou seja <u>não</u> direcionado, não é possível estabelecer uma relação de precedência entre os vértices e, portanto, é impossível estabelecer uma ordenação topológica.
- Exemplo:

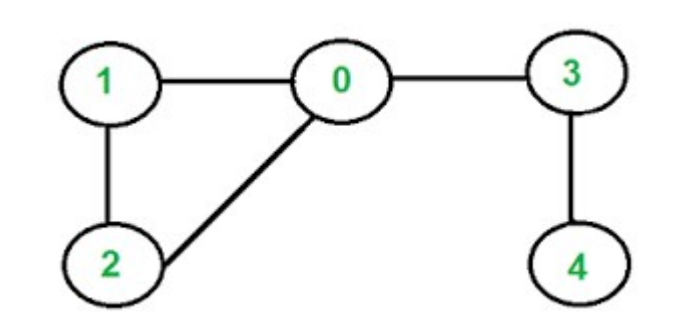

• Roteiro de instalação de pacotes.

- Roteiro de instalação de pacotes.
- O make (makefile).

- Roteiro de instalação de pacotes.
- O make (makefile).
- Confecção de dicionários.

- Roteiro de instalação de pacotes.
- O make (makefile).
- Confecção de dicionários.
- Organização de banco de dados.

- Roteiro de instalação de pacotes.
- O make (makefile).
- Confecção de dicionários.
- Organização de banco de dados.
- Sistemas geográficos.

- Roteiro de instalação de pacotes.
- O make (makefile).
- Confecção de dicionários.
- Organização de banco de dados.
- Sistemas geográficos.
- Alocação de projetos.

• Algoritmos de ordenação topológica começaram a ser estudados na década de 60, no contexto da técnica PERT/CPM.

- Algoritmos de ordenação topológica começaram a ser estudados na década de 60, no contexto da técnica PERT/CPM.
- O PERT prevê o cálculo da duração de atividades complexas a partir da duração possível dessas atividades.

- Algoritmos de ordenação topológica começaram a ser estudados na década de 60, no contexto da técnica PERT/CPM.
- O PERT prevê o cálculo da duração de atividades complexas a partir da duração possível dessas atividades.
- Exemplo:

- Algoritmos de ordenação topológica começaram a ser estudados na década de 60, no contexto da técnica PERT/CPM.
- O PERT prevê o cálculo da duração de atividades complexas a partir da duração possível dessas atividades.
- Exemplo:

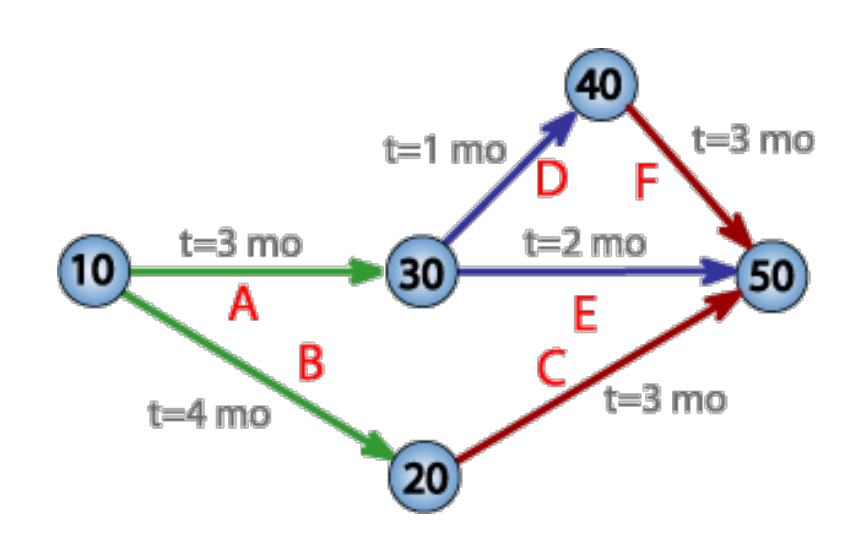

• O CPM é um método de identificação do caminho crítico dada uma sequência de atividades, isto é, quais atividades de uma sequência não podem sofrer alteração de duração sem que isso reflita na duração final de um projeto.

#### Exemplo

#### Exemplo

• Um exemplo simples do encadeamento de atividades é relacionado na tabela abaixo para a fabricação de uma estante.

#### Exemplo

• Um exemplo simples do encadeamento de atividades é relacionado na tabela abaixo para a fabricação de uma estante.

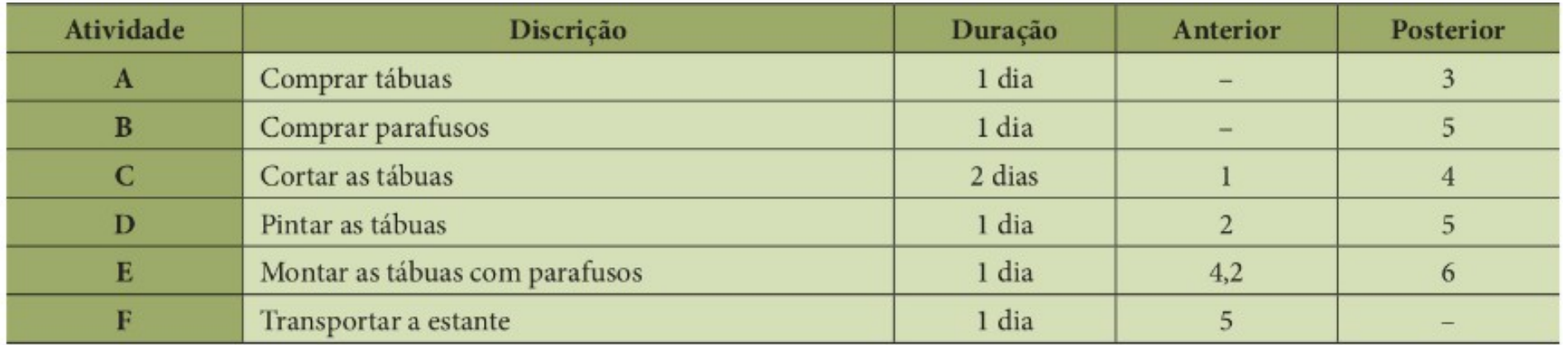
• Considerando que a coluna duração tenha sido calculada pelo método PERT, é possível, com base na tabela, organizar um grafo do sequenciamento lógico das atividades de fabricação da estante:

- Considerando que a coluna duração tenha sido calculada pelo método PERT, é possível, com base na tabela, organizar um grafo do sequenciamento lógico das atividades de fabricação da estante:
	- Os vértices representam eventos instantâneos que caracterizam o início e o término das atividades específicas nos arcos.

- Considerando que a coluna duração tenha sido calculada pelo método PERT, é possível, com base na tabela, organizar um grafo do sequenciamento lógico das atividades de fabricação da estante:
	- Os vértices representam eventos instantâneos que caracterizam o início e o término das atividades específicas nos arcos.
	- A sequência das atividades é o principal ponto destacado.

- Considerando que a coluna duração tenha sido calculada pelo método PERT, é possível, com base na tabela, organizar um grafo do sequenciamento lógico das atividades de fabricação da estante:
	- Os vértices representam eventos instantâneos que caracterizam o início e o término das atividades específicas nos arcos.
	- A sequência das atividades é o principal ponto destacado.
	- O arco pontilhado representa a dependência lógica da atividade de montagem das tábuas em relação à atividade de compra dos parafusos.

- Considerando que a coluna duração tenha sido calculada pelo método PERT, é possível, com base na tabela, organizar um grafo do sequenciamento lógico das atividades de fabricação da estante:
	- Os vértices representam eventos instantâneos que caracterizam o início e o término das atividades específicas nos arcos.
	- A sequência das atividades é o principal ponto destacado.
	- O arco pontilhado representa a dependência lógica da atividade de montagem das tábuas em relação à atividade de compra dos parafusos.
	- Essa atividade é denominada de atividade fantasma e sua duração é igual a zero (instantânea).

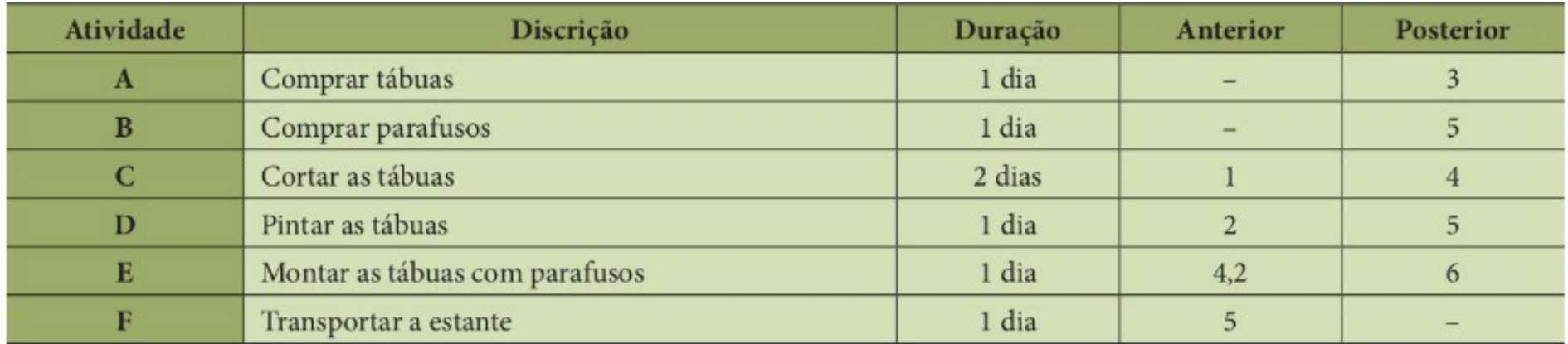

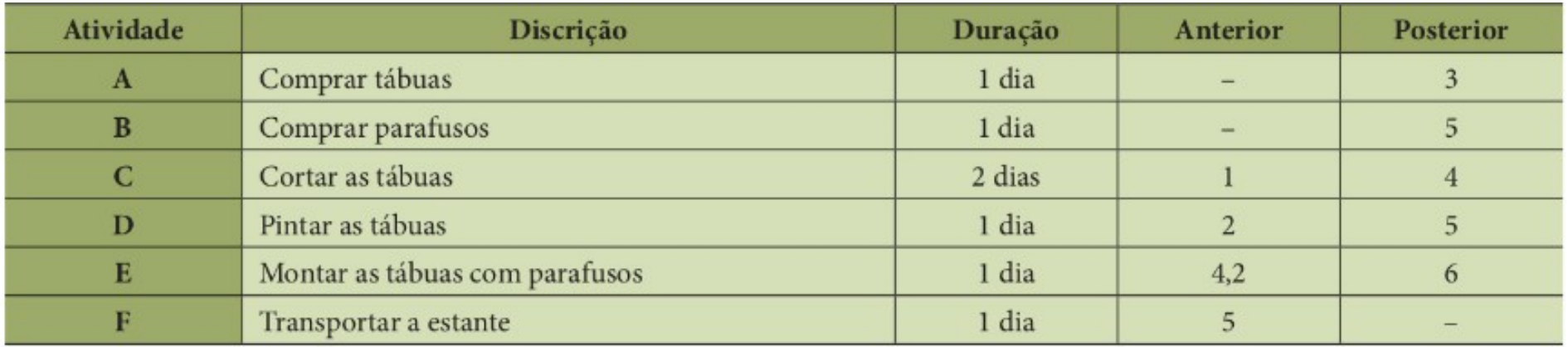

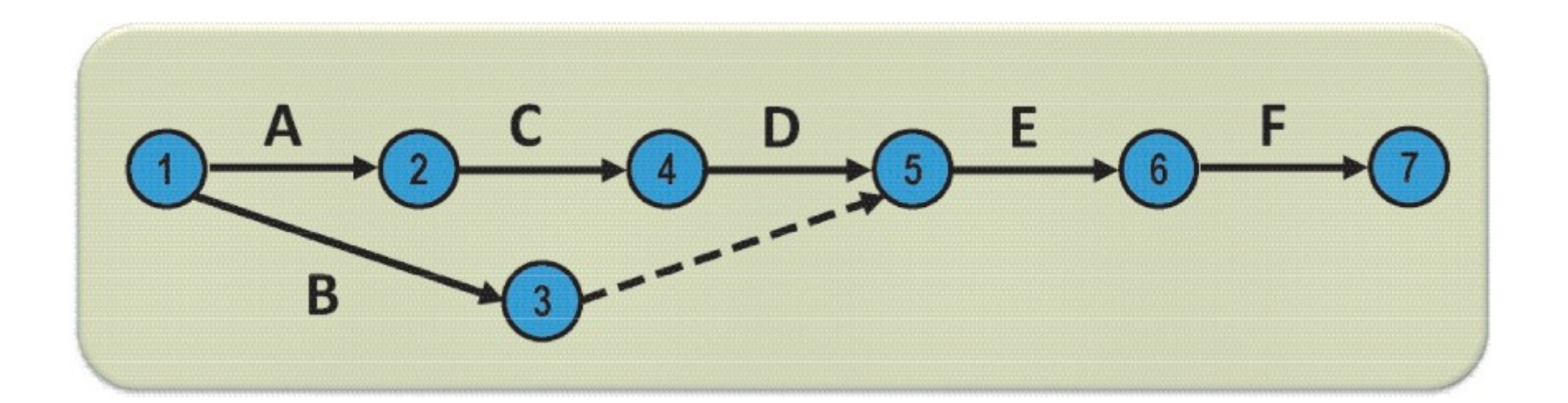

• E possível ainda representar a duração de cada atividade representada no grafo e calcular o tempo mais curto (Tc) e o tempo mais longo de conclusão das tarefas (Tl).

• E possível ainda representar a duração de cada atividade representada no grafo e calcular o tempo mais curto (Tc) e o tempo mais longo de conclusão das tarefas (Tl).

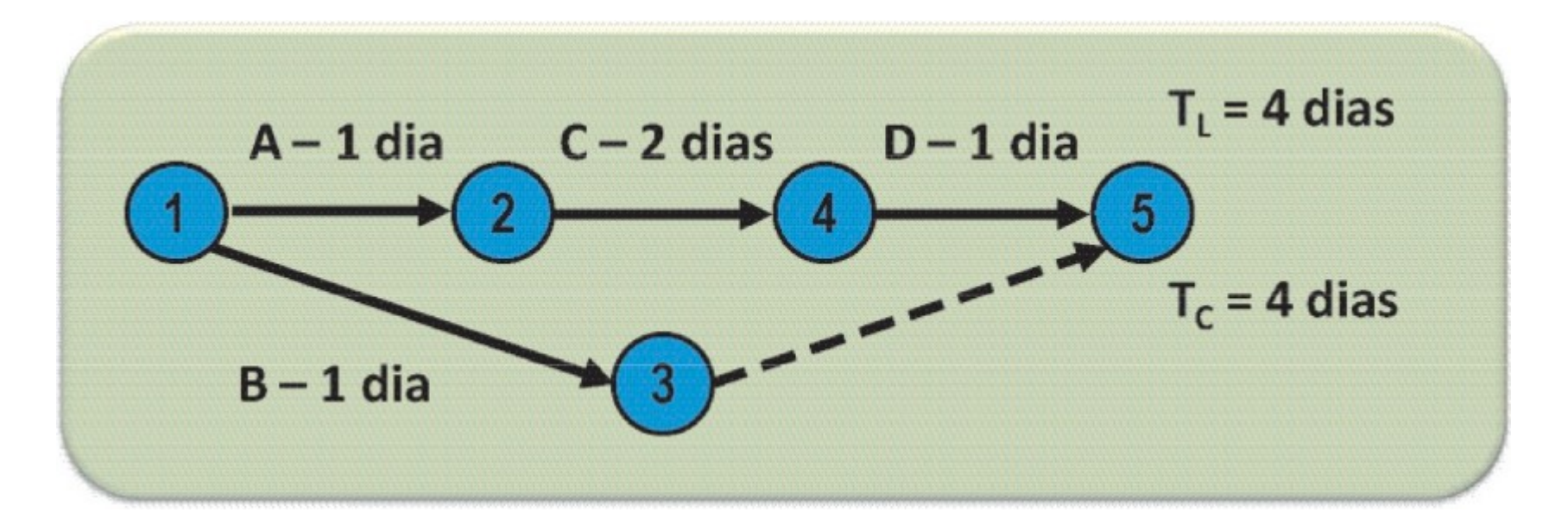

• Alternativamente, o grafo resultante pode ser modelado de outra maneira:

- Alternativamente, o grafo resultante pode ser modelado de outra maneira:
	- Tarefas a serem desempenhadas em um projeto são representadas por vértices.

- Alternativamente, o grafo resultante pode ser modelado de outra maneira:
	- Tarefas a serem desempenhadas em um projeto são representadas por vértices.
	- Existe um arco entre as tarefas *v* e *w*, caso a tarefa *v* obrigatoriamente deva ser terminada antes que a tarefa *w* comece.

- Alternativamente, o grafo resultante pode ser modelado de outra maneira:
	- Tarefas a serem desempenhadas em um projeto são representadas por vértices.
	- Existe um arco entre as tarefas *v* e *w*, caso a tarefa *v* obrigatoriamente deva ser terminada antes que a tarefa *w* comece.
	- Uma ordenação topológica dos vértices fornece uma maneira de realizar todas as tarefas sem violar as precedências entre tarefas.

• Existem diferentes algoritmos para ordenações topológicas em grafos.

- Existem diferentes algoritmos para ordenações topológicas em grafos.
- Os algoritmos de melhor desempenho possuem complexidade linear.

- Existem diferentes algoritmos para ordenações topológicas em grafos.
- Os algoritmos de melhor desempenho possuem complexidade linear.
- Algoritmos mais utilizados:

- Existem diferentes algoritmos para ordenações topológicas em grafos.
- Os algoritmos de melhor desempenho possuem complexidade linear.
- Algoritmos mais utilizados:
	- Busca em profundidade (DFS).

- Existem diferentes algoritmos para ordenações topológicas em grafos.
- Os algoritmos de melhor desempenho possuem complexidade linear.
- Algoritmos mais utilizados:
	- Busca em profundidade (DFS).
	- Algoritmo de Kahn.

• Terminologia:

- Terminologia:
	- L: lista que conterá os elementos da ordenação topológica.

- Terminologia:
	- L: lista que conterá os elementos da ordenação topológica.
	- Um vértice pode ser **não marcado**, **temporariamente marcado** ou **definitivamente marcado**.

- Terminologia:
	- L: lista que conterá os elementos da ordenação topológica.
	- Um vértice pode ser **não marcado**, **temporariamente marcado** ou **definitivamente marcado**.
	- Inicialmente, todos os vértices são não marcados.

- Terminologia:
	- L: lista que conterá os elementos da ordenação topológica.
	- Um vértice pode ser **não marcado**, **temporariamente marcado** ou **definitivamente marcado**.
	- Inicialmente, todos os vértices são não marcados.
	- Ao serem atingidos pela primeira vez, os vértices são temporariamente marcados.

- Terminologia:
	- L: lista que conterá os elementos da ordenação topológica.
	- Um vértice pode ser **não marcado**, **temporariamente marcado** ou **definitivamente marcado**.
	- Inicialmente, todos os vértices são não marcados.
	- Ao serem atingidos pela primeira vez, os vértices são temporariamente marcados.
	- Após terem suas dependências examinadas, os vértices são definitivamente marcados.

- Terminologia:
	- L: lista que conterá os elementos da ordenação topológica.
	- Um vértice pode ser **não marcado**, **temporariamente marcado** ou **definitivamente marcado**.
	- Inicialmente, todos os vértices são não marcados.
	- Ao serem atingidos pela primeira vez, os vértices são temporariamente marcados.
	- Após terem suas dependências examinadas, os vértices são definitivamente marcados.
	- Caso um vértice temporariamente marcado seja examinado novamente, o grafo possui pelo menos um ciclo.

• Exemplo:

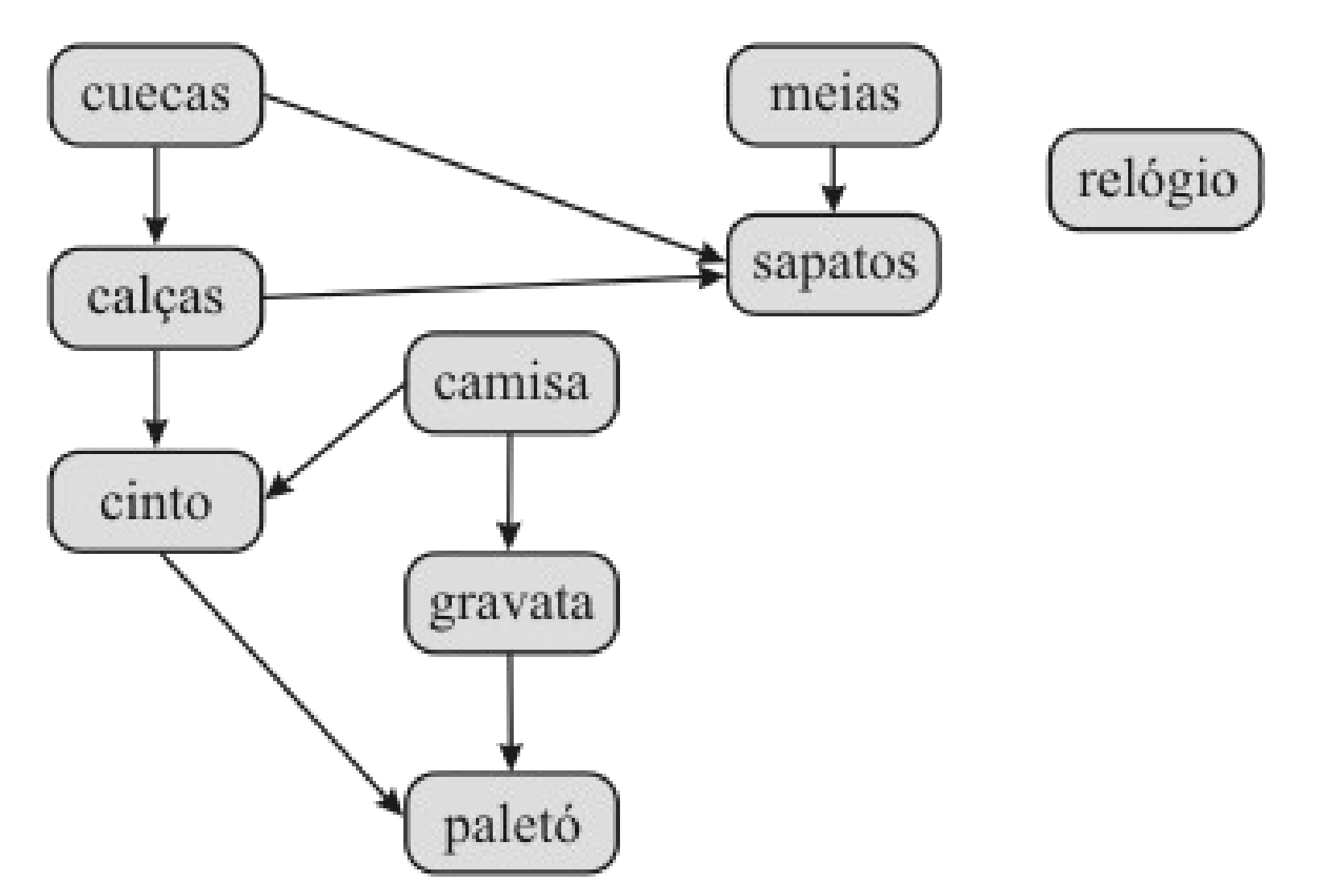

● Exemplo:

• Exemplo:

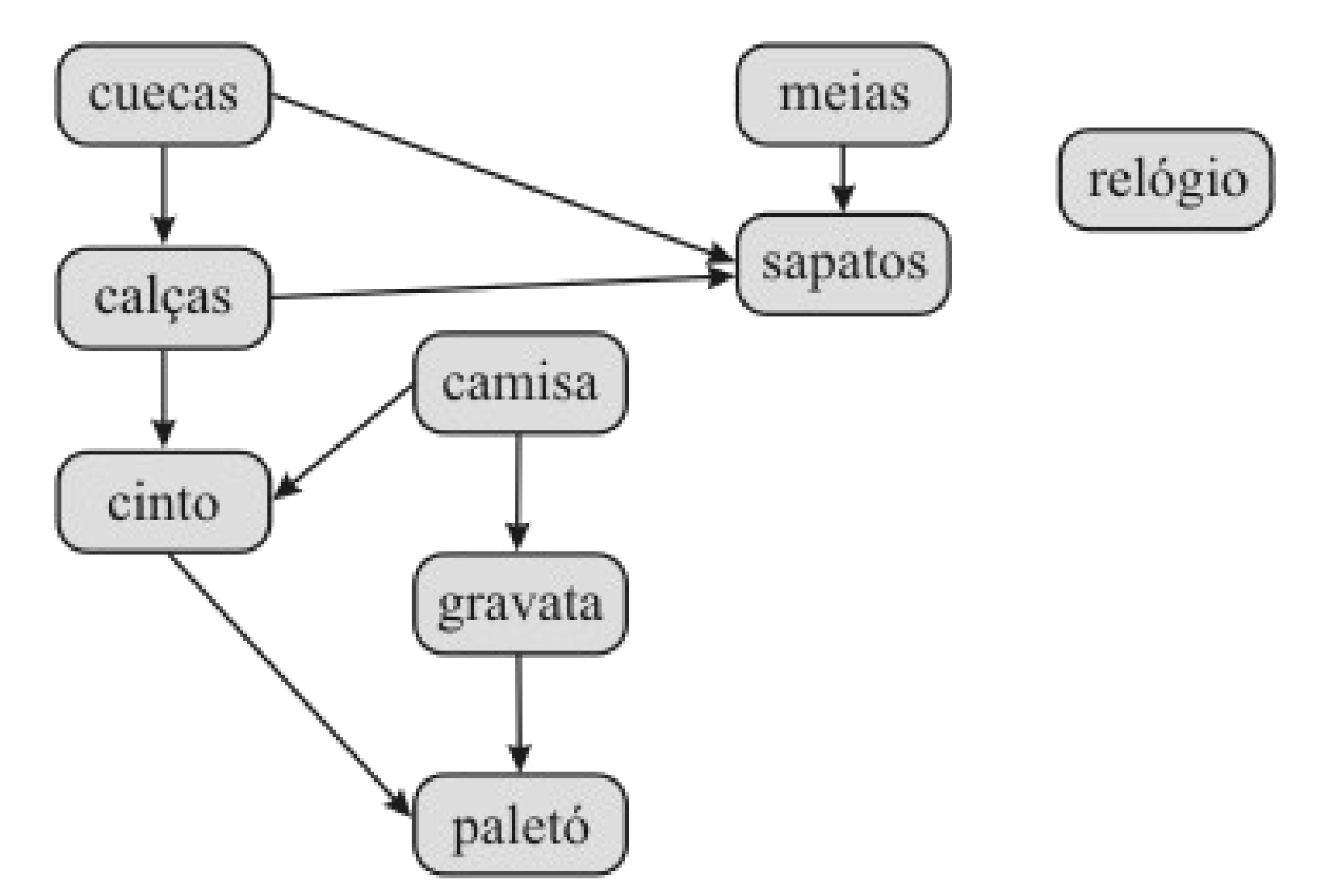
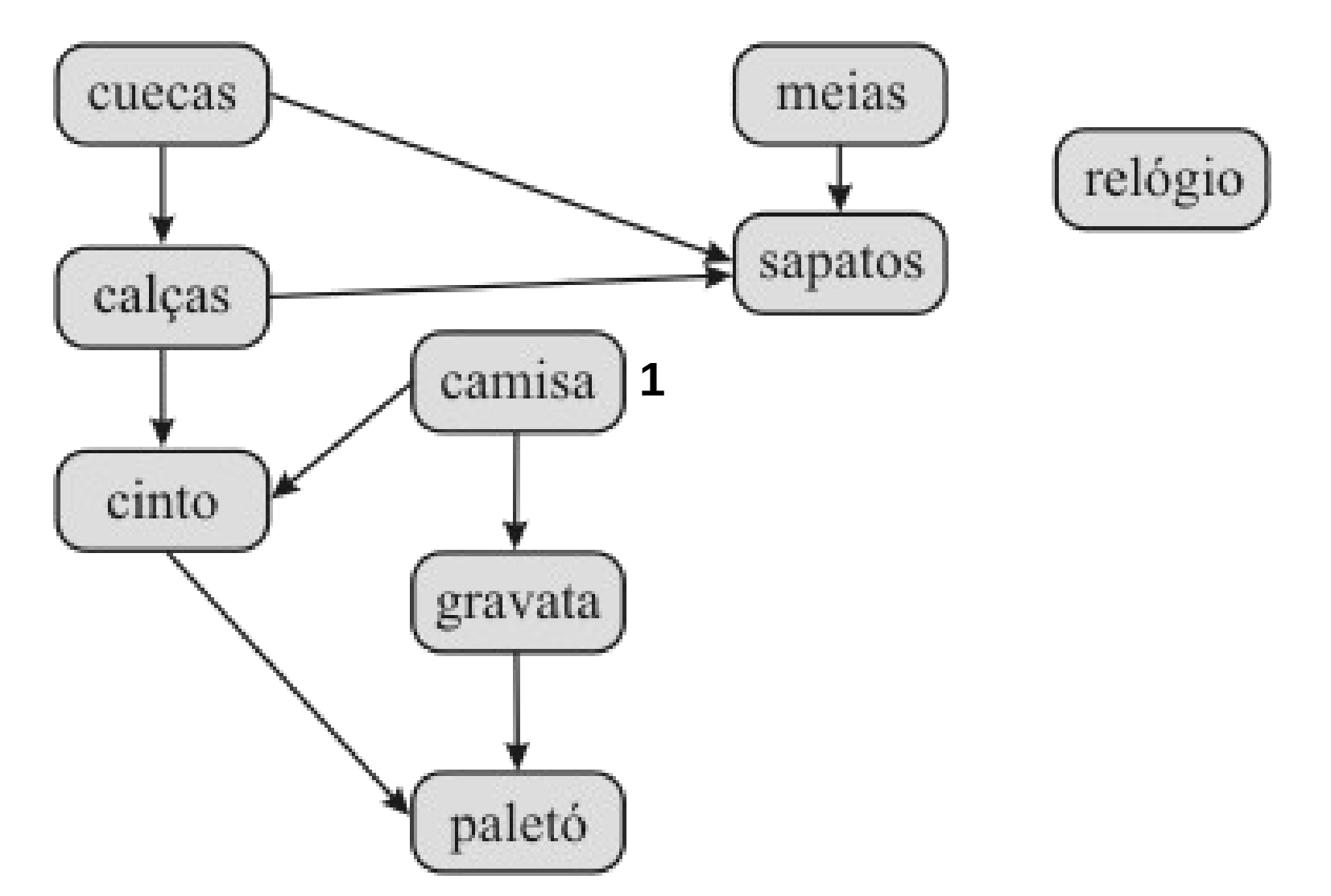

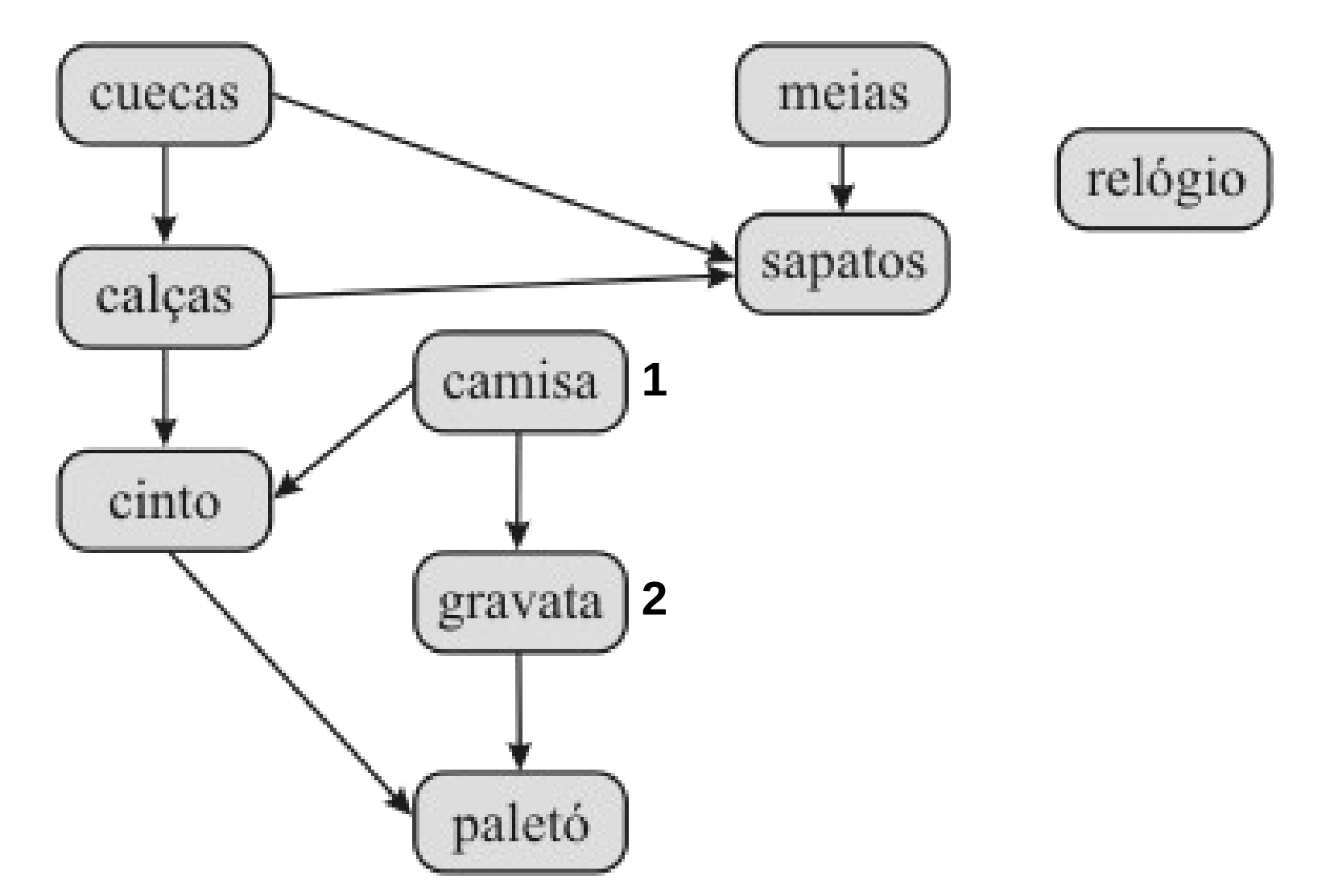

• Exemplo:

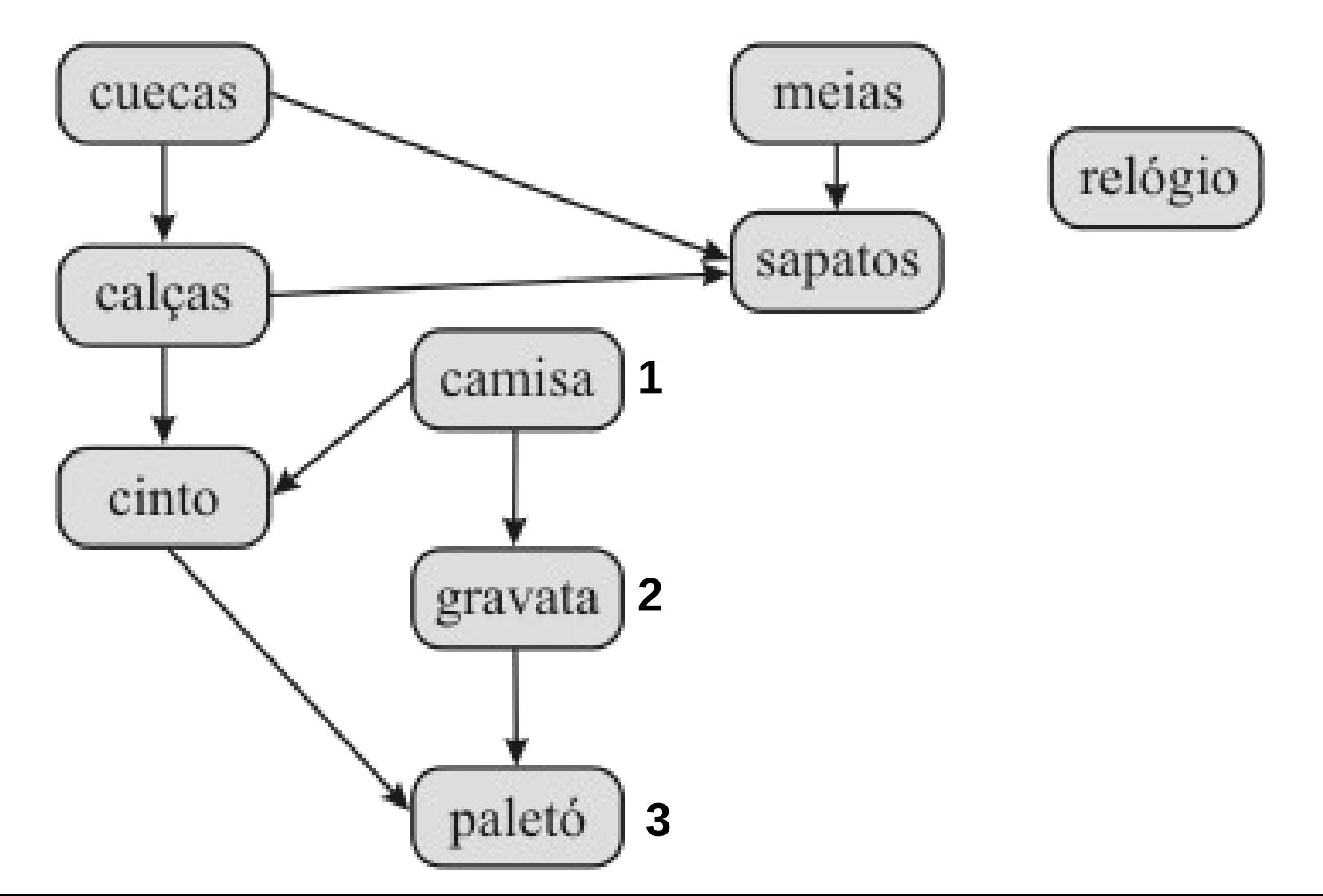

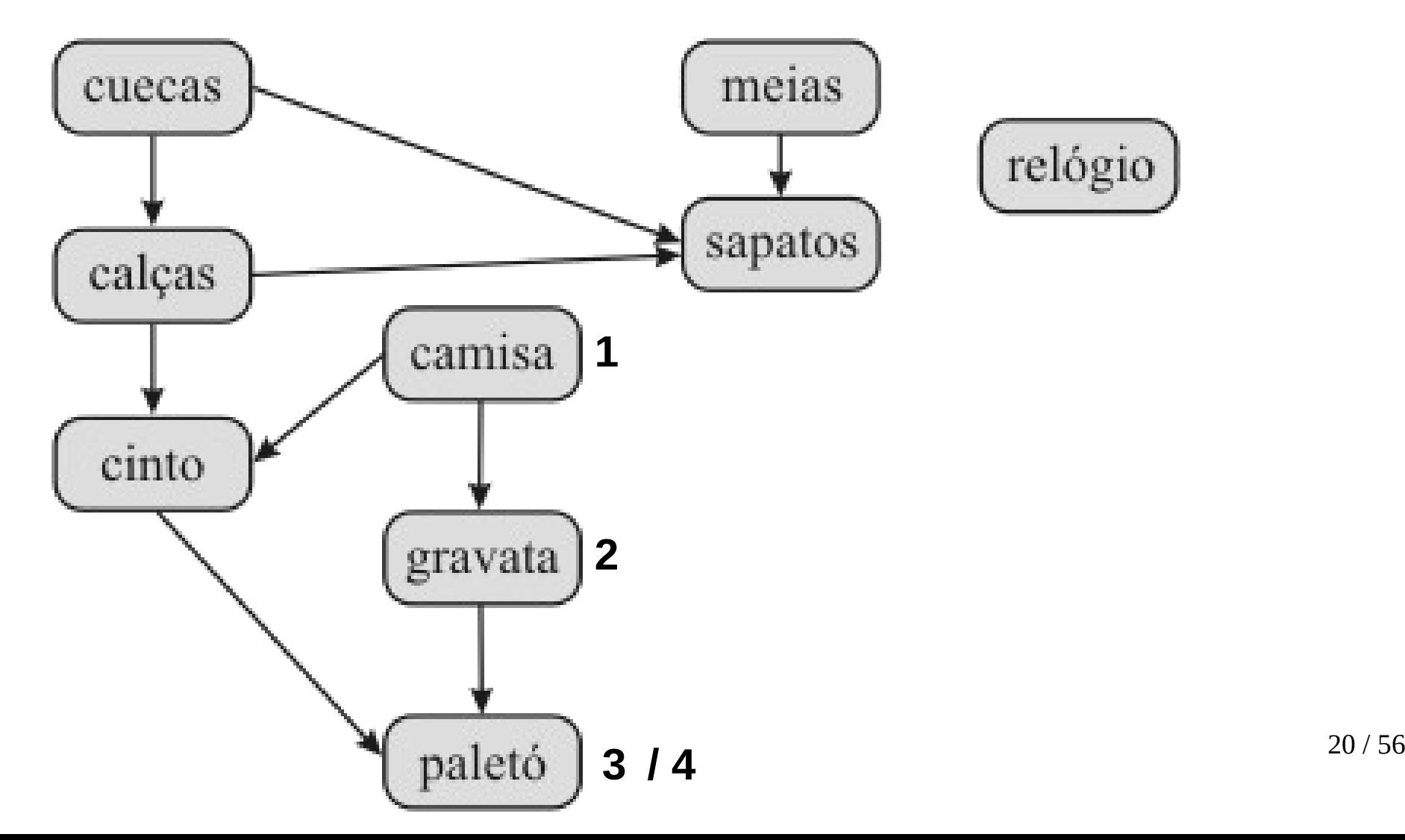

• Exemplo:

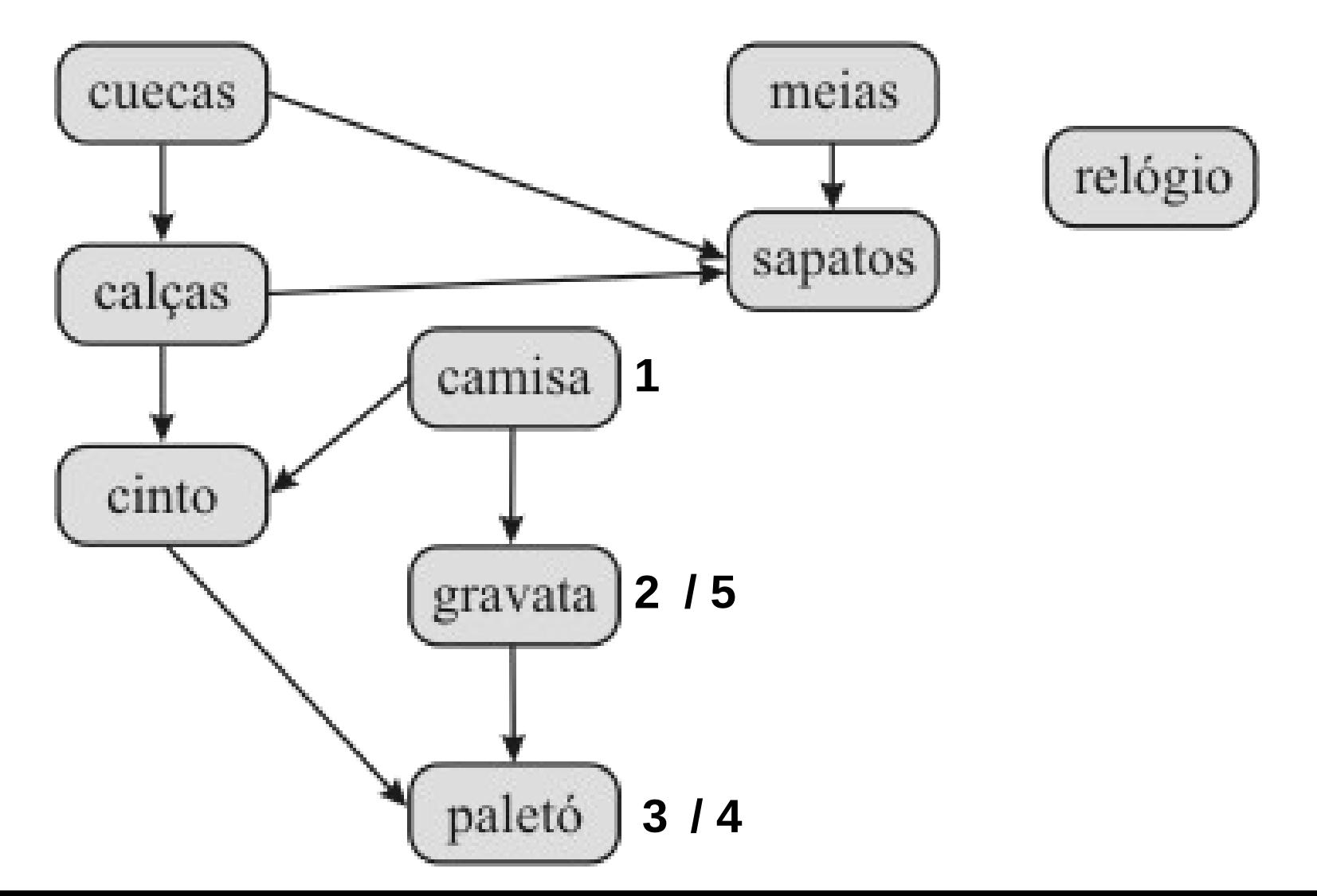

• Exemplo:

**6**

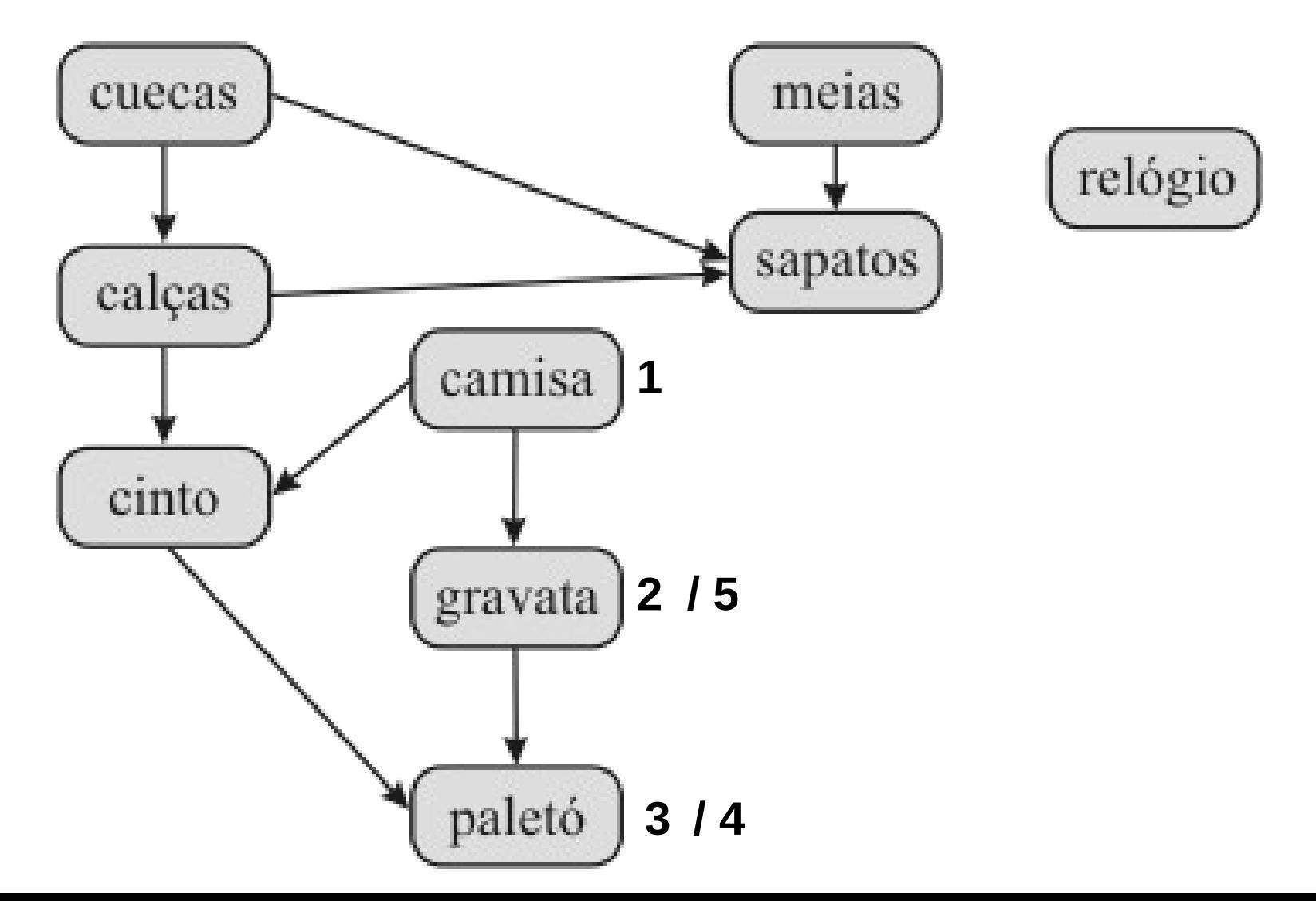

• Exemplo:

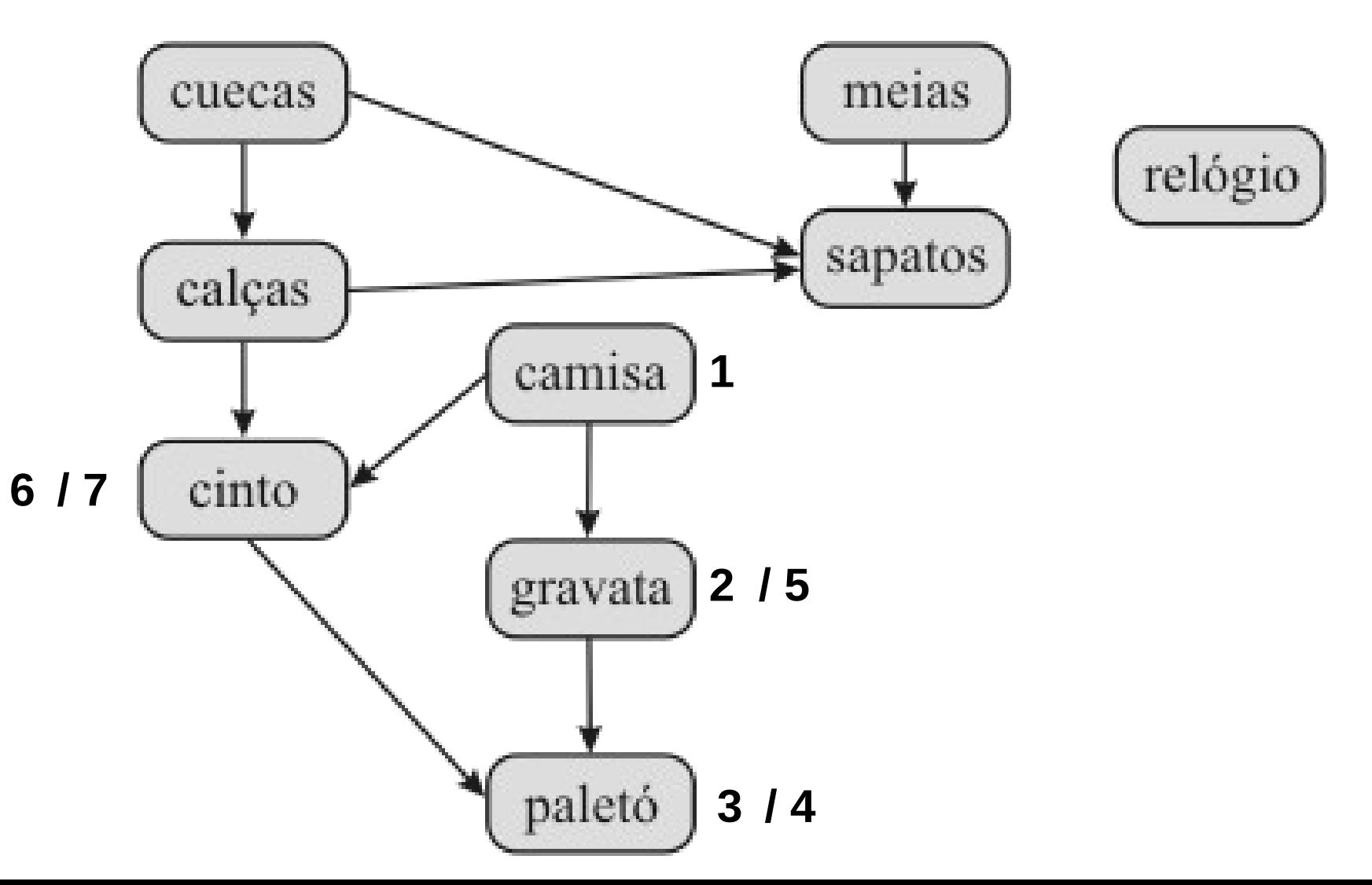

• Exemplo:

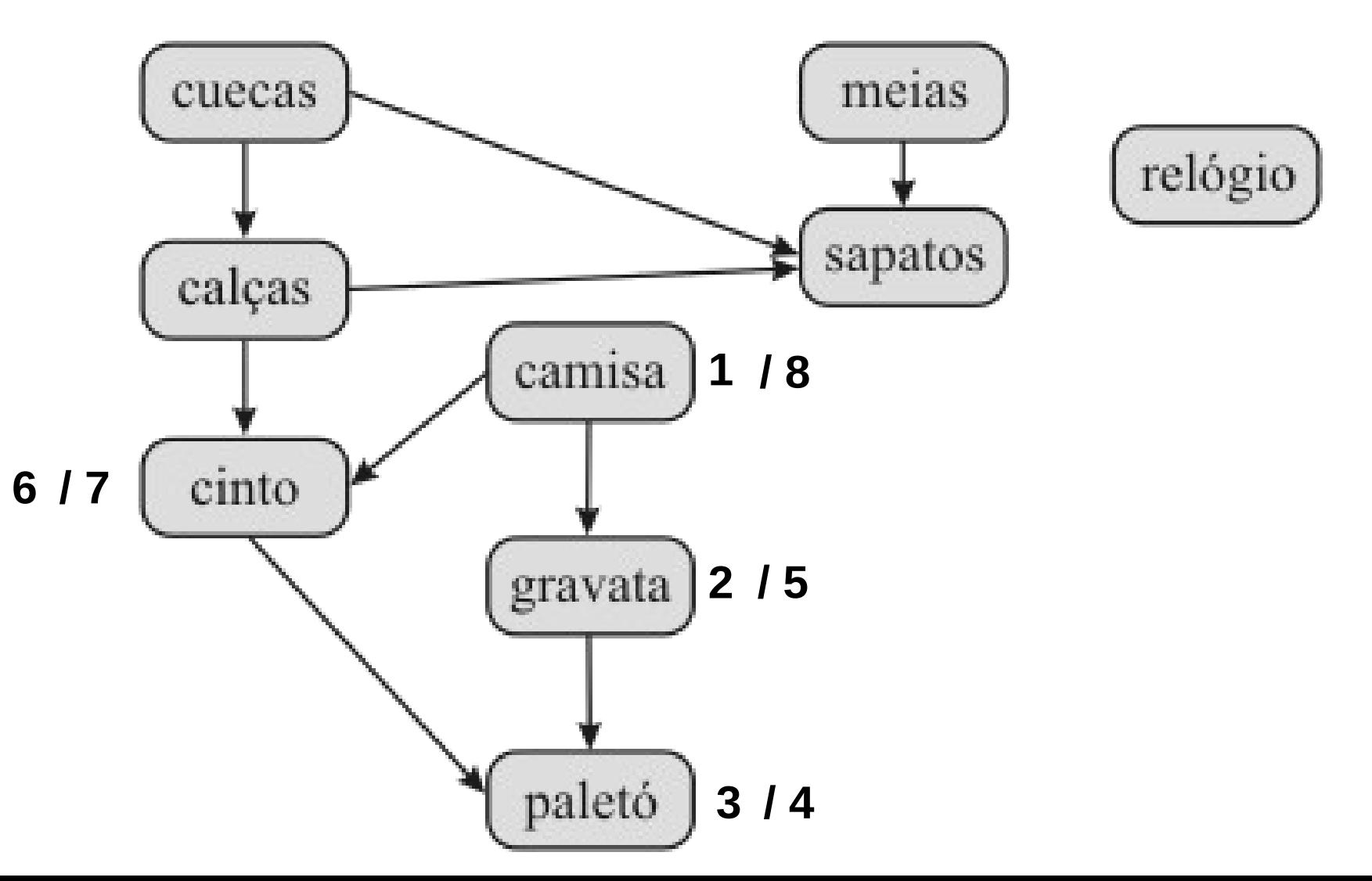

• Exemplo:

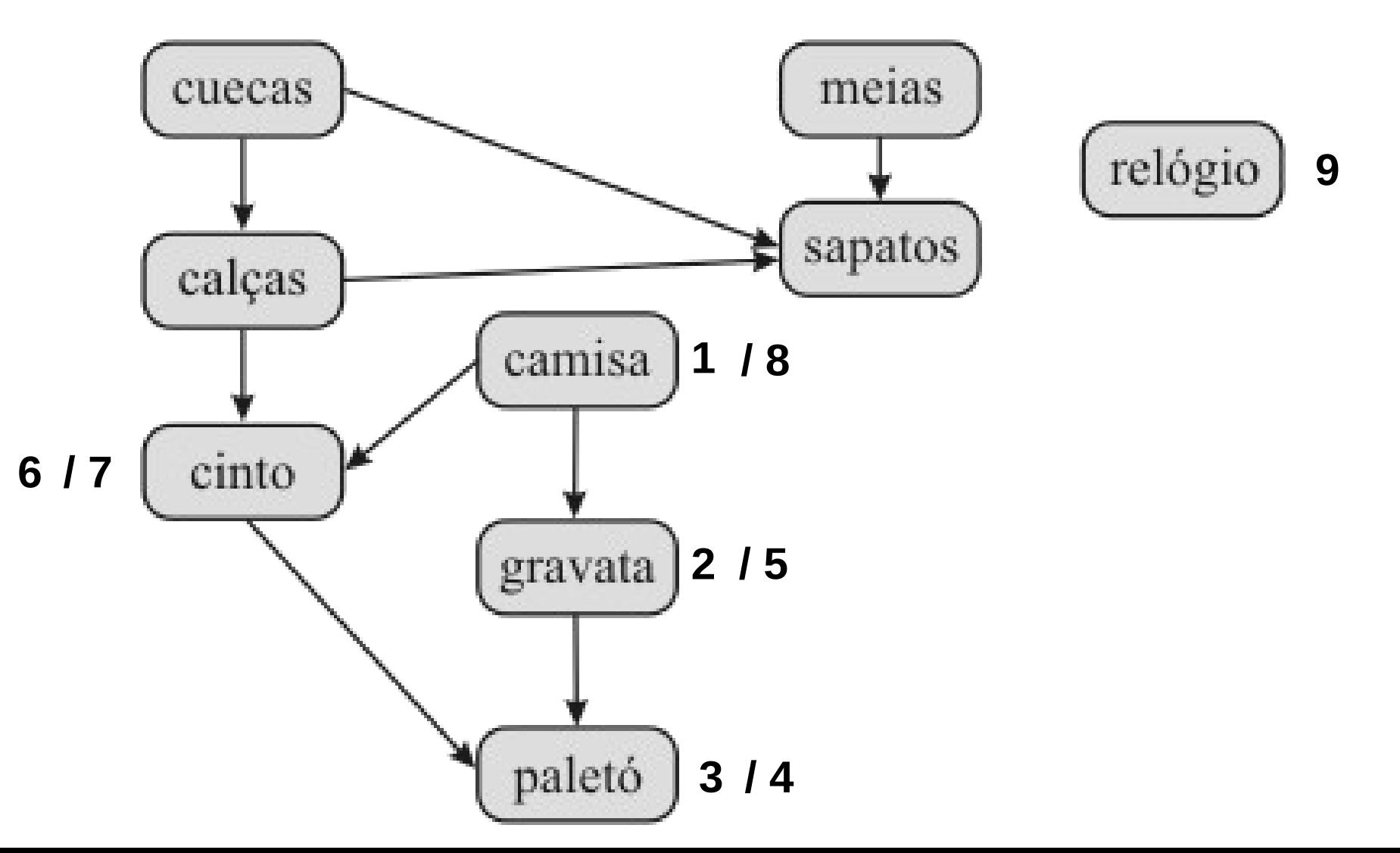

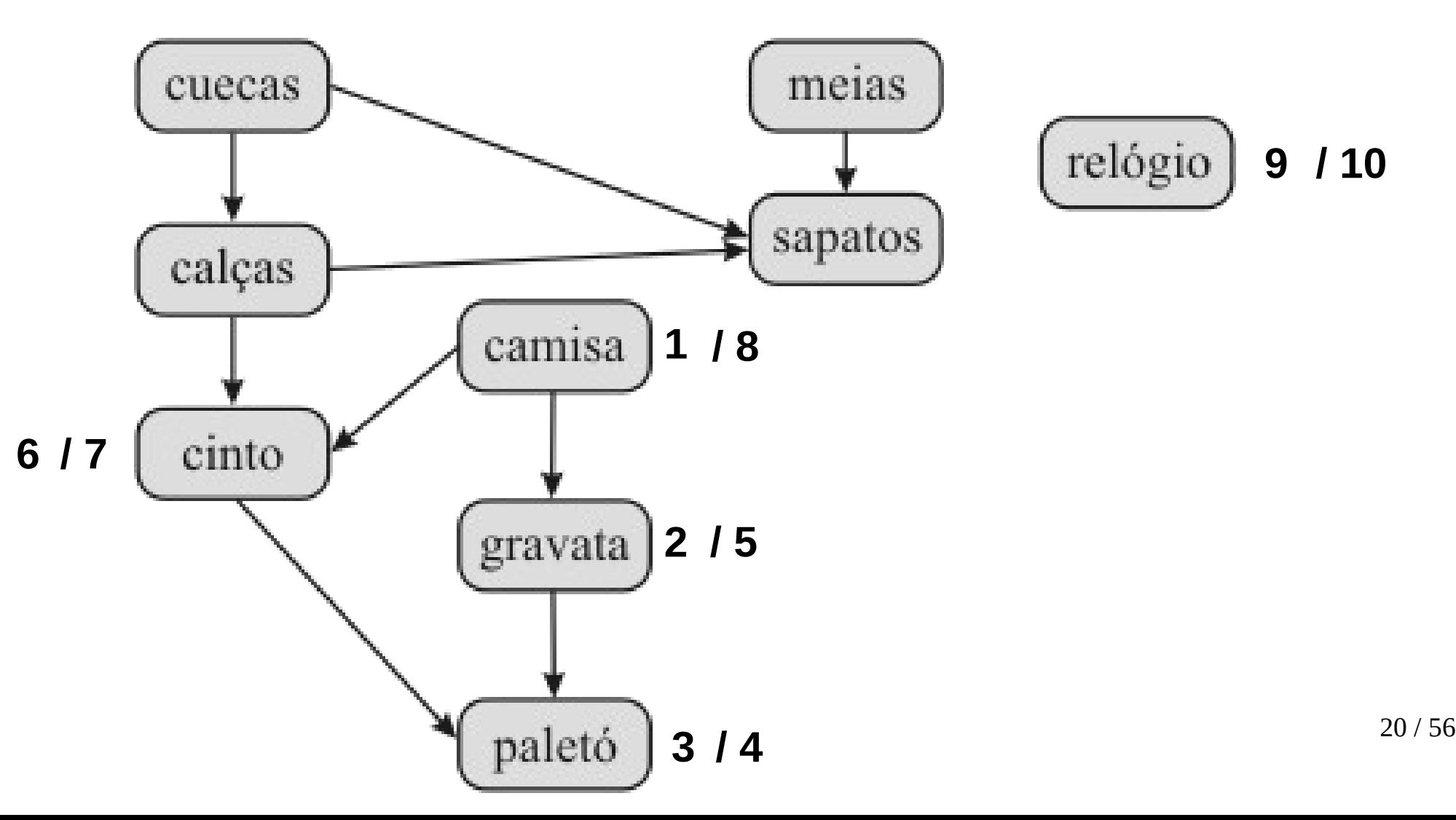

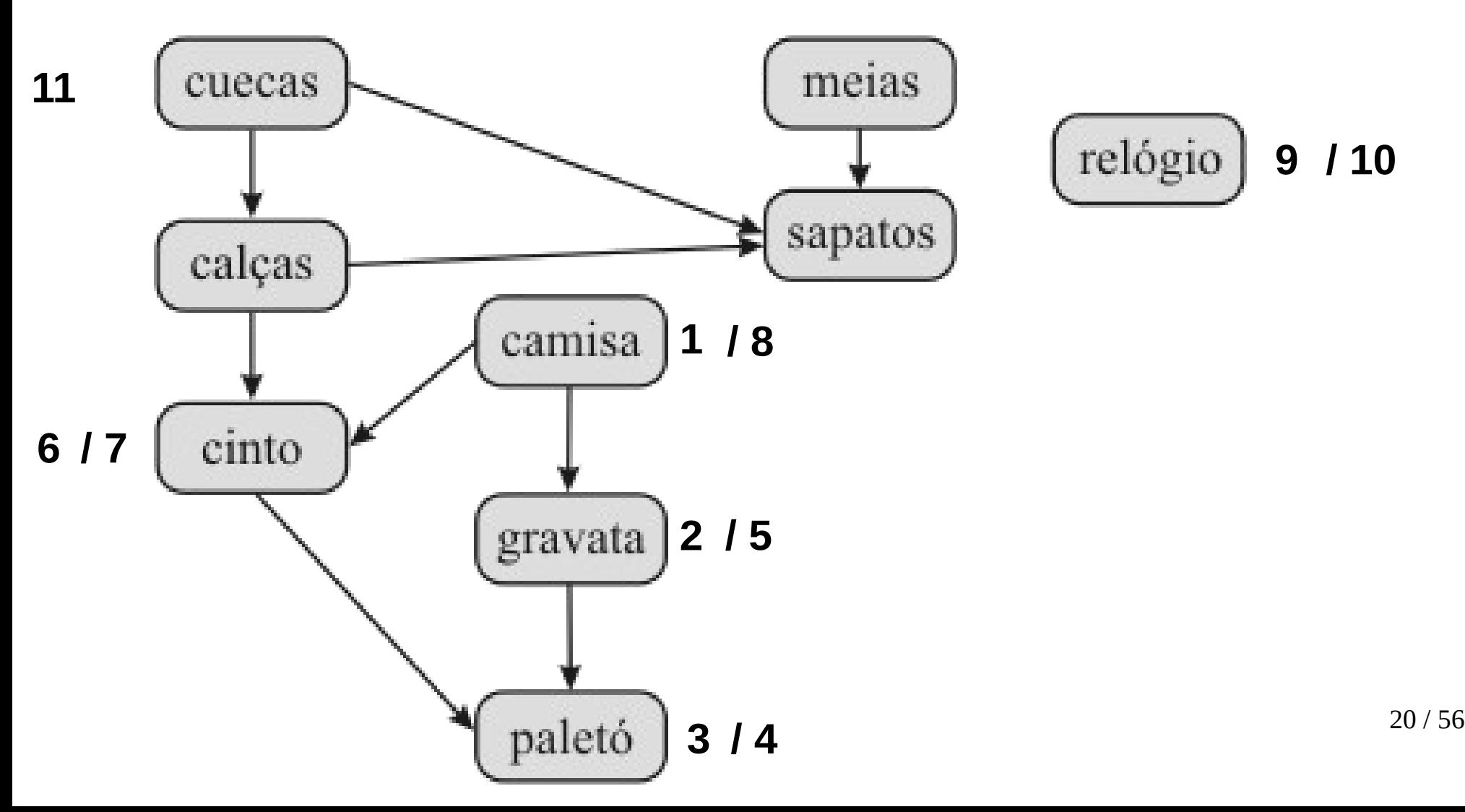

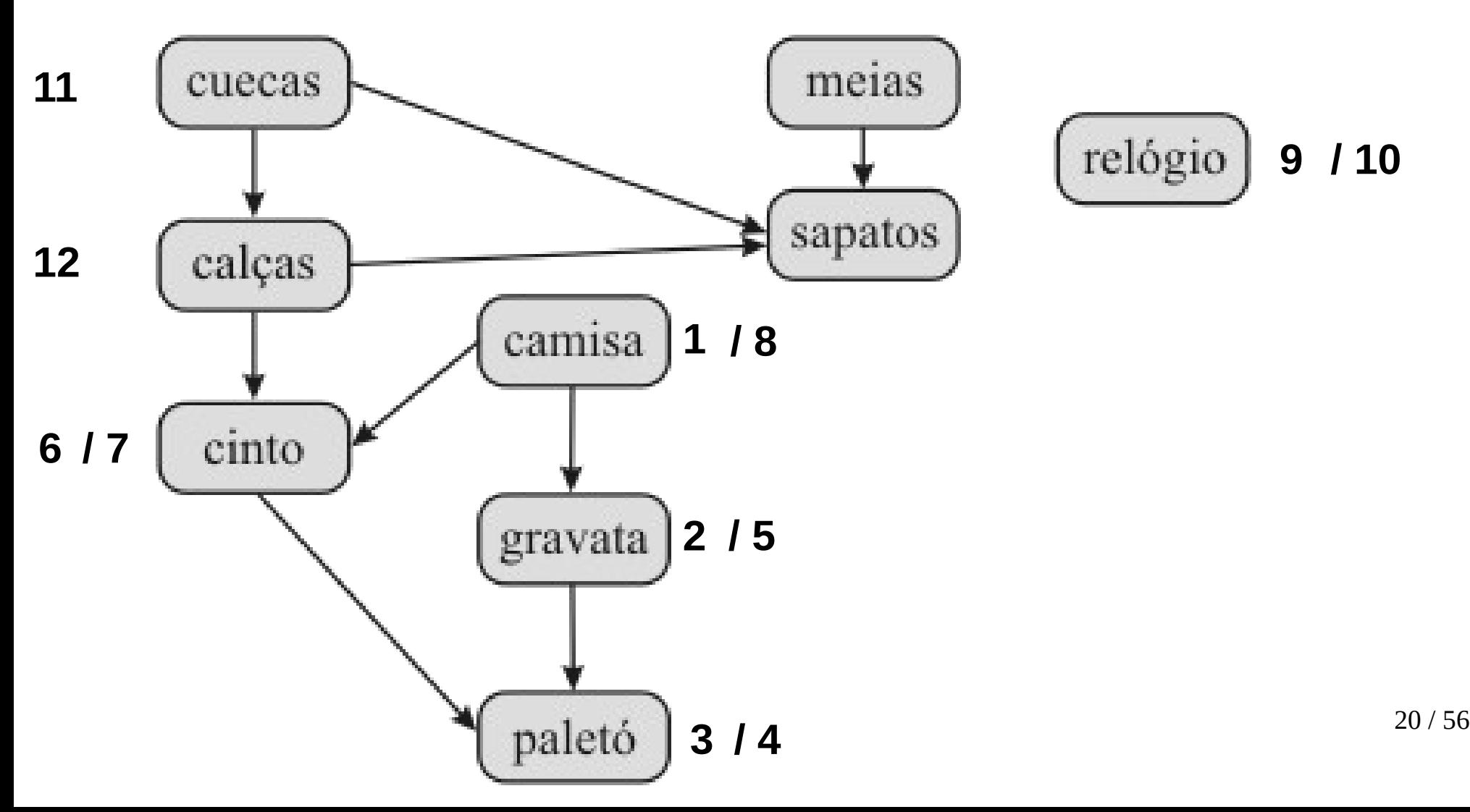

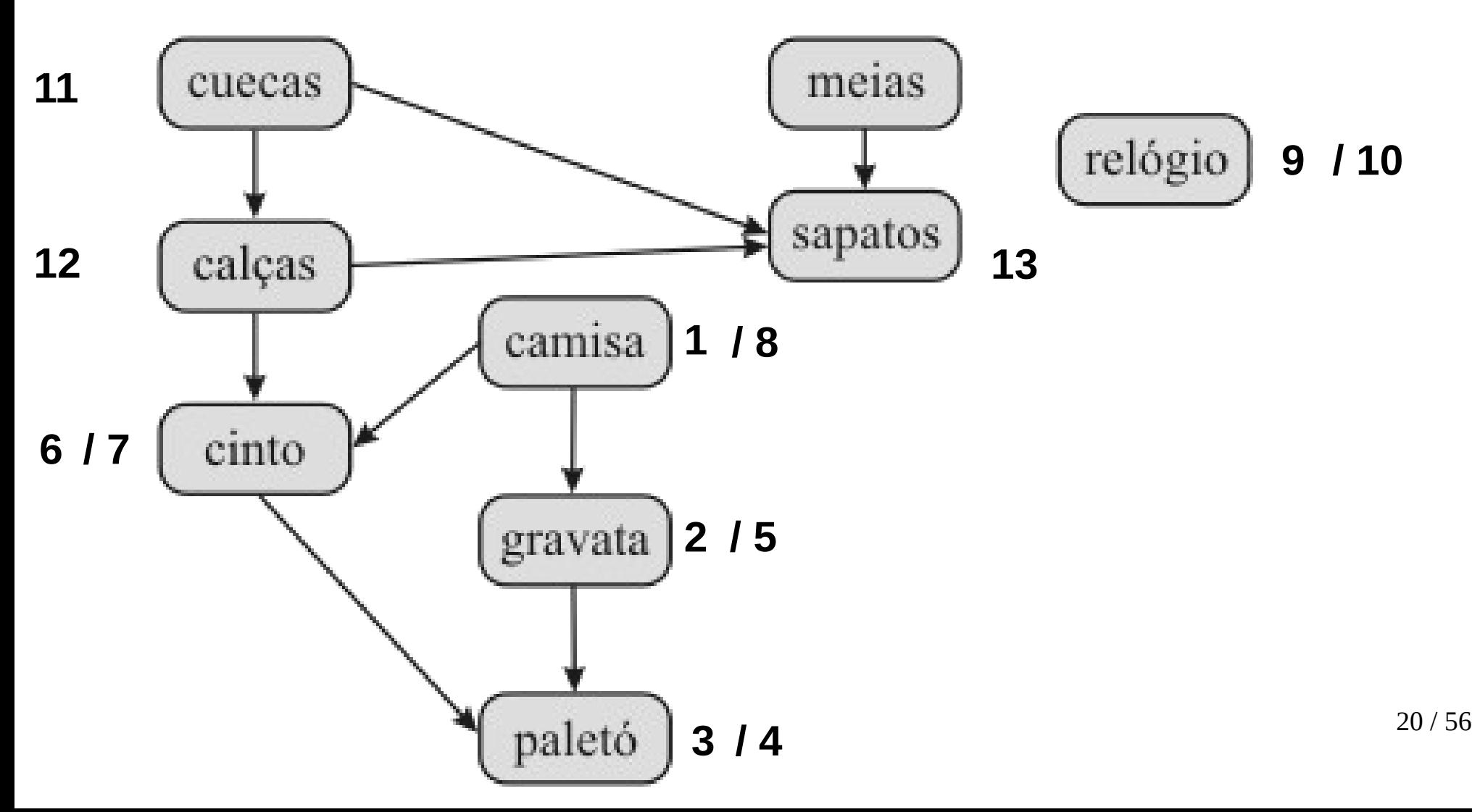

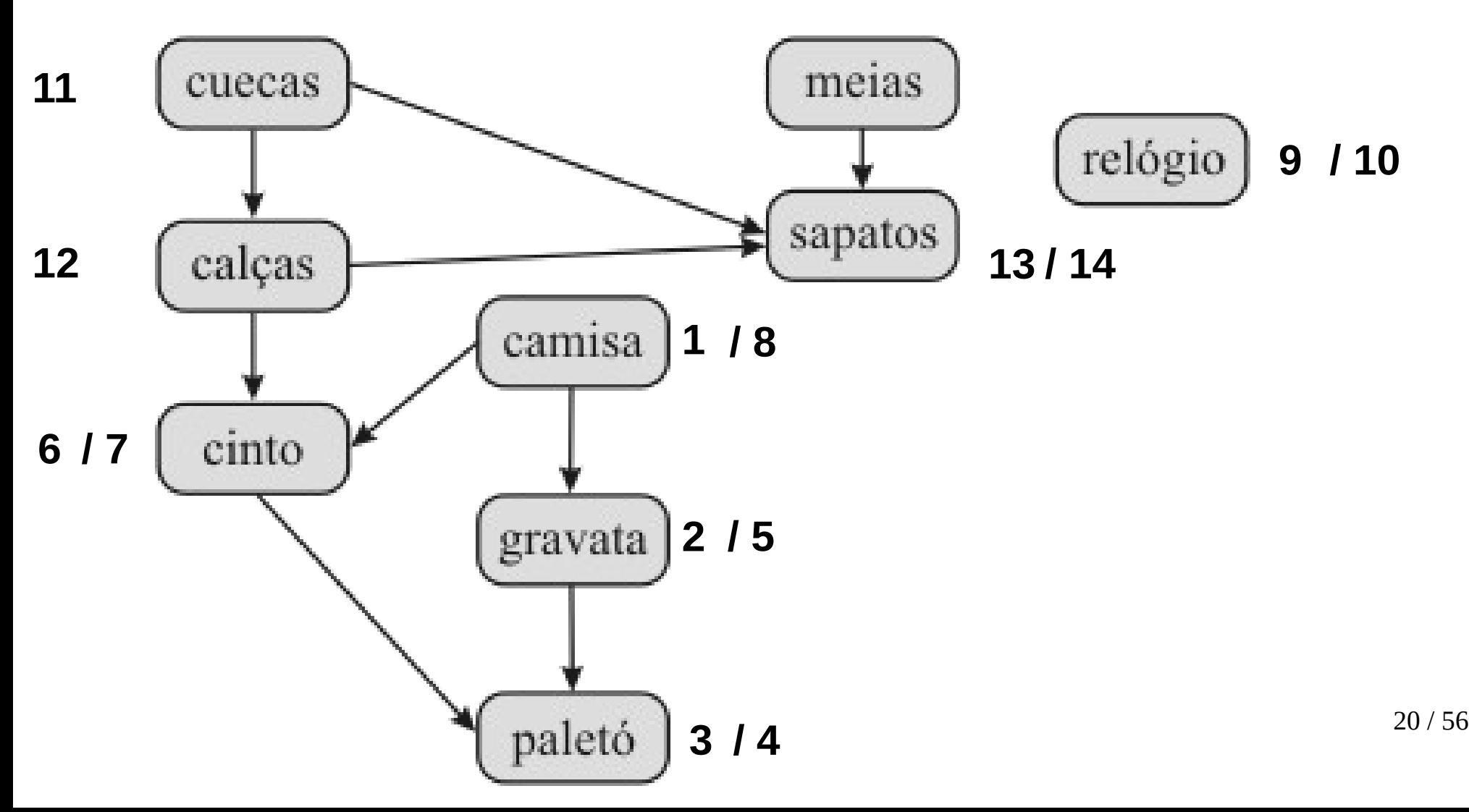

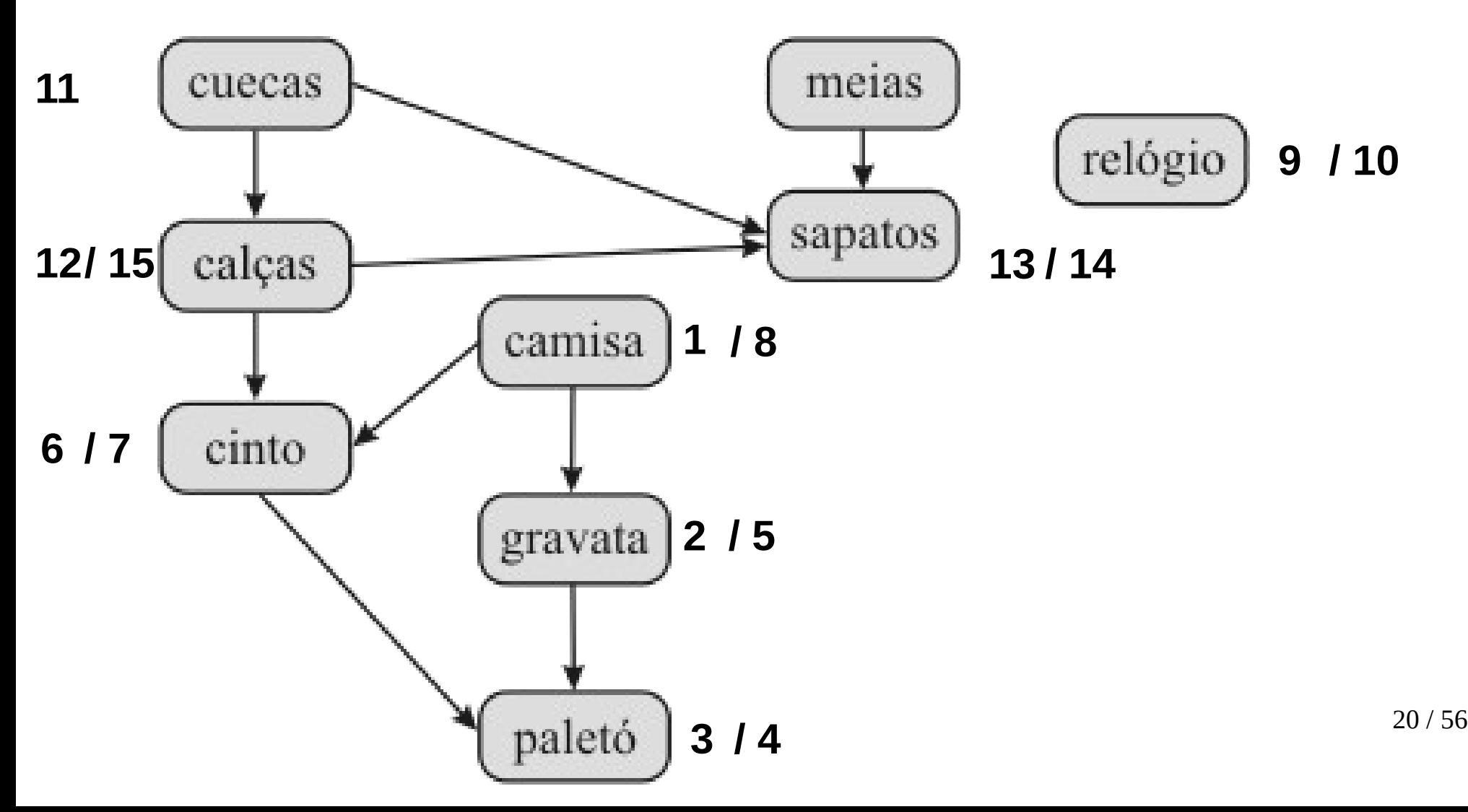

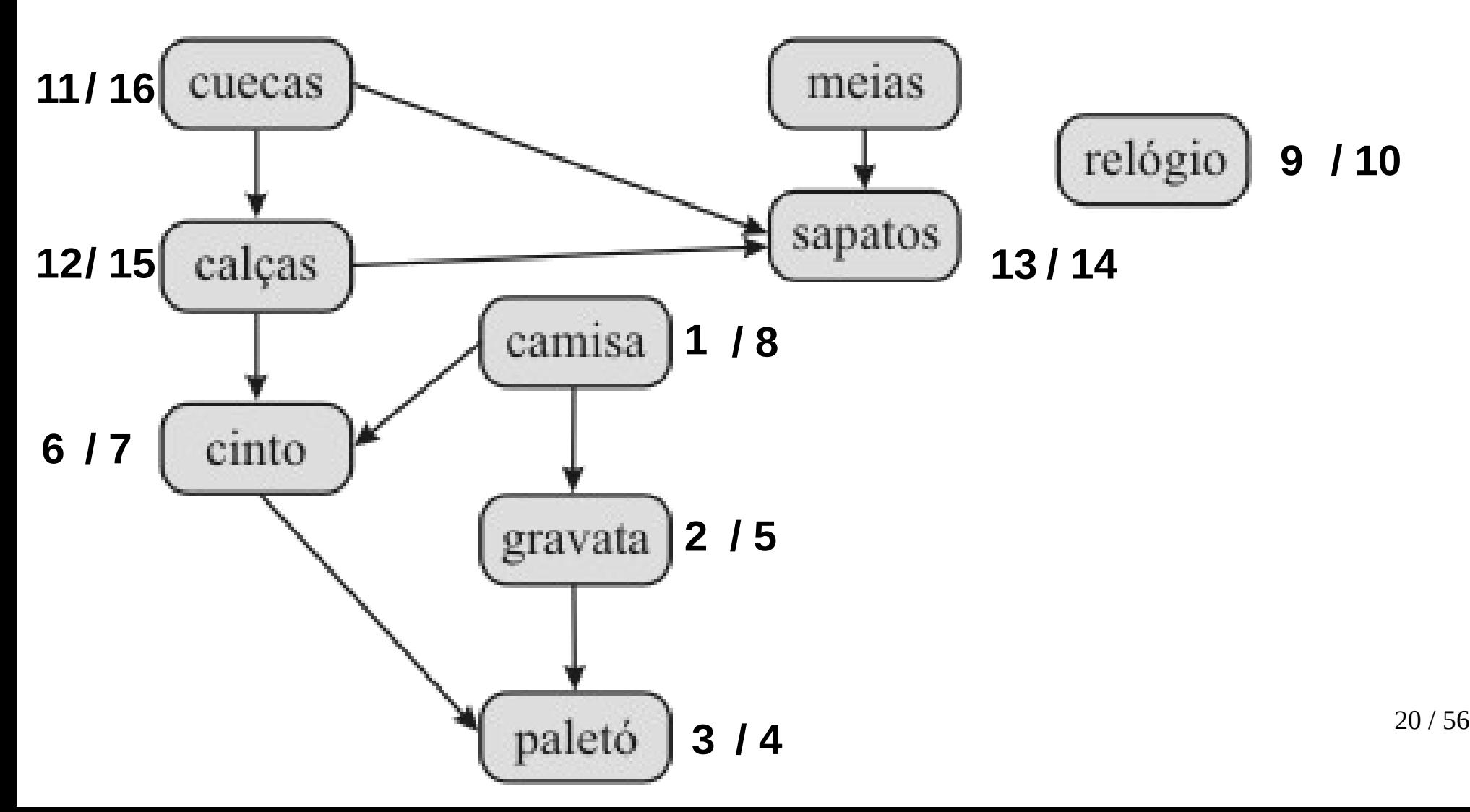

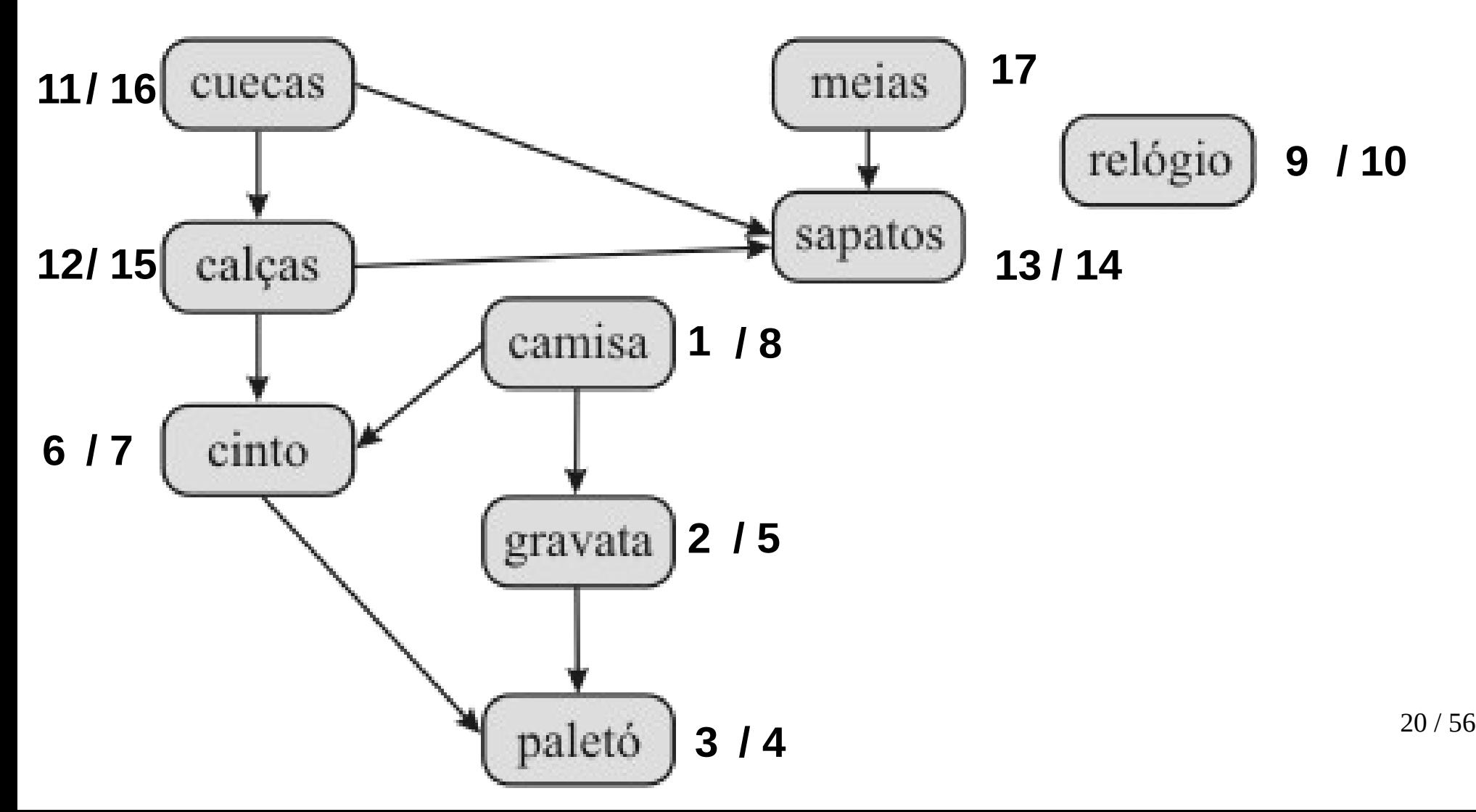

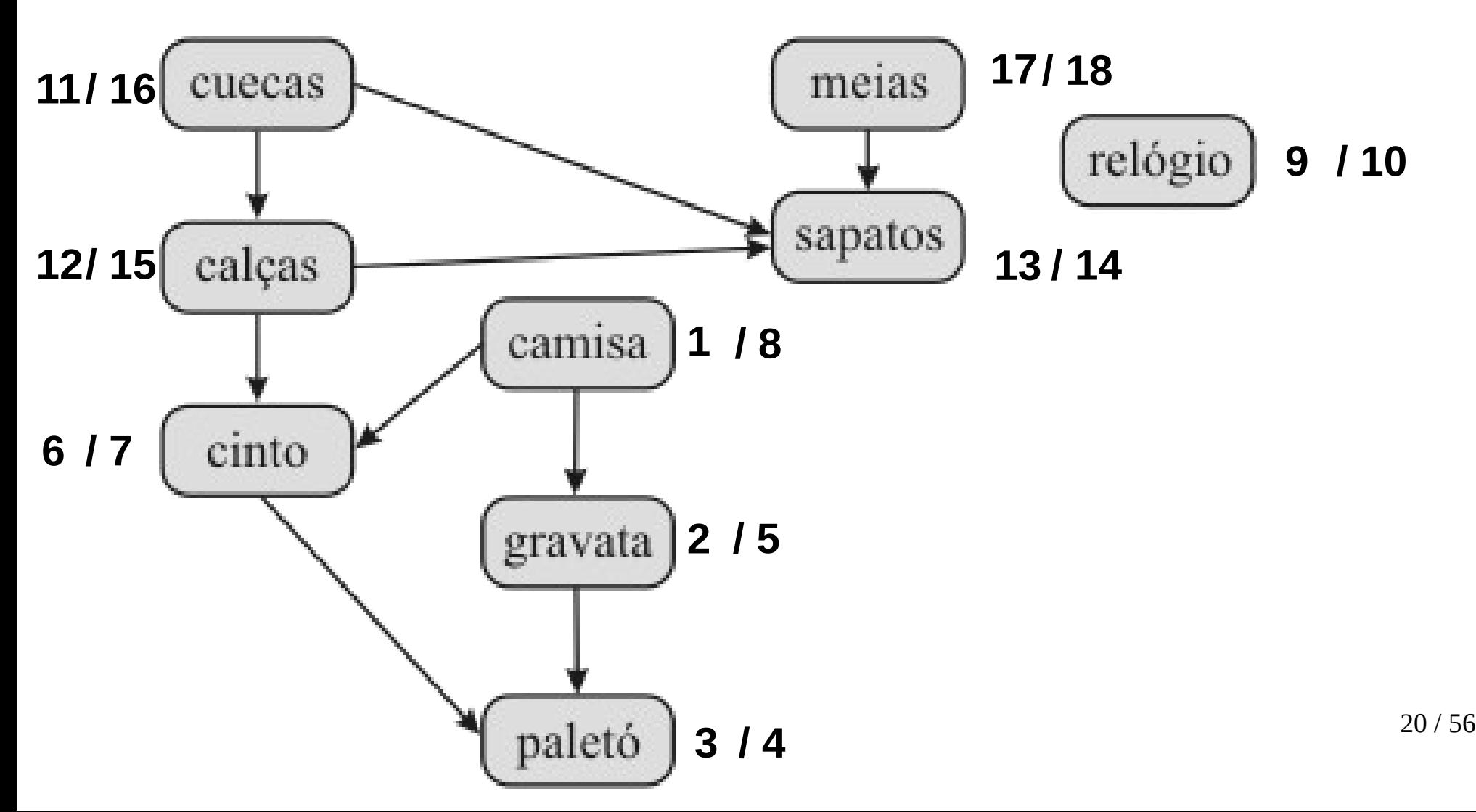

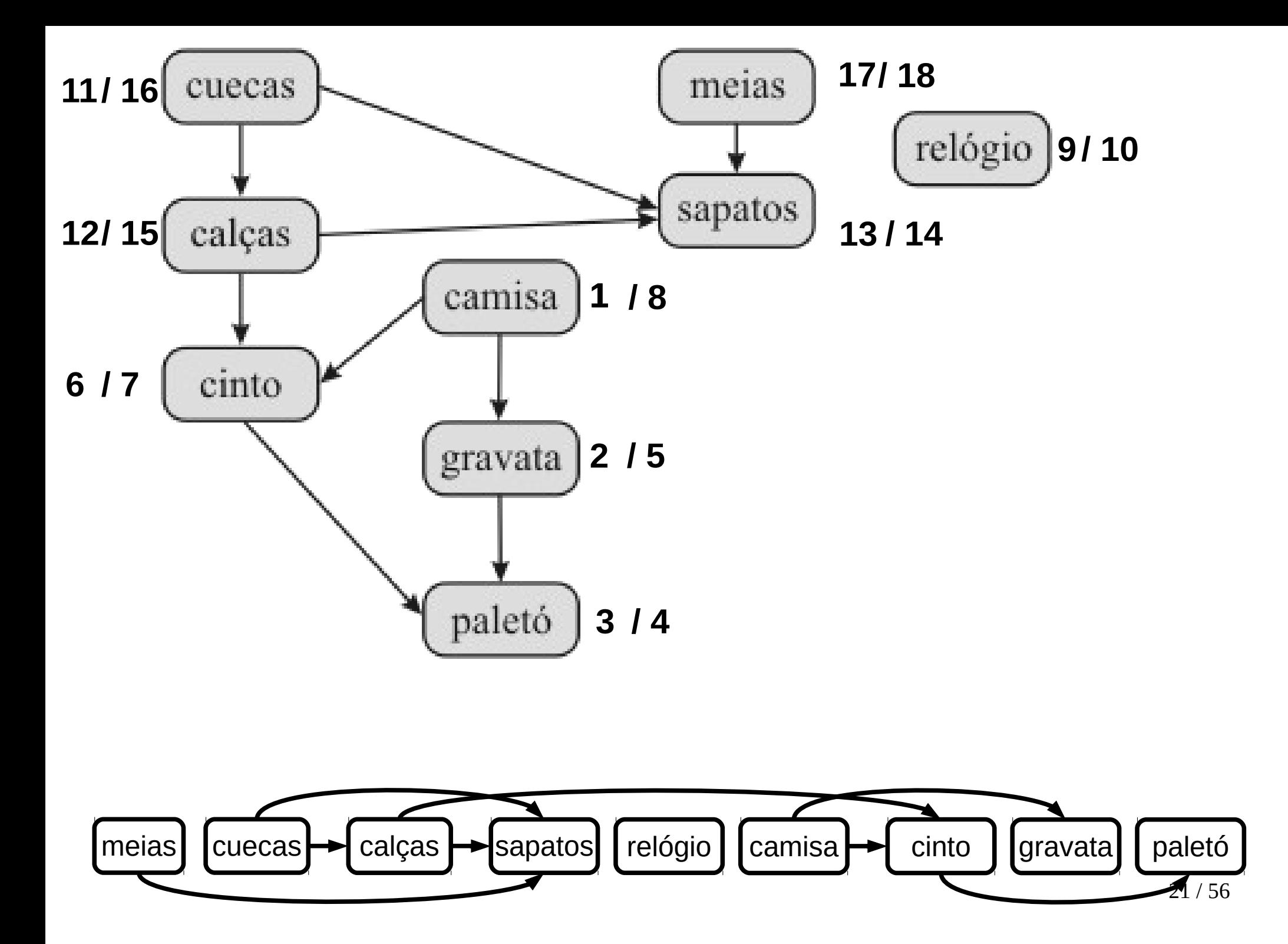

**Entrada:** Grafo  $G = (V, A)$ 

- $1 \quad L \leftarrow \emptyset$ ;
- 2 enquanto existir vértice não marcado e sem arcos de entrada faça
- selecione um vértice v não marcado;  $\overline{3}$

$$
4 \mid \textbf{visible}(G, v, L);
$$

```
<sub>5</sub> fim
```

```
1 função visite(G, v, L)
```
2 se v é temporariamente marcado então retorna Erro;//detecção de ciclo ;

3 se v é não marcado então

```
marque temporariamente v;
 4
      para cada arco (vw) faça
 5
          visite(G, w, L);//chamada recursiva da função
 6
      fim
 7
      marque definitivamente v;
 8
      adicione v ao final de L;
 g
10 fim
```
• O algoritmo de Kahn data de 1962.

- O algoritmo de Kahn data de 1962.
- Possui como princípio determinar a cada instante os vértices que não possuam arcos de entrada e inserir na solução.

- O algoritmo de Kahn data de 1962.
- Possui como princípio determinar a cada instante os vértices que não possuam arcos de entrada e inserir na solução.
- A cada vértice inserido na solução, todos seus arcos correspondentes são removidos do grafo.

- O algoritmo de Kahn data de 1962.
- Possui como princípio determinar a cada instante os vértices que não possuam arcos de entrada e inserir na solução.
- A cada vértice inserido na solução, todos seus arcos correspondentes são removidos do grafo.
- Também detecta a existência de ciclos no grafo.

• Terminologia:

- Terminologia:
	- L: lista que conterá os elementos da ordenação topológica.

- Terminologia:
	- L: lista que conterá os elementos da ordenação topológica.
	- S: conjunto de vértices que não possuem arcos de entrada.

- Terminologia:
	- L: lista que conterá os elementos da ordenação topológica.
	- S: conjunto de vértices que não possuem arcos de entrada.
	- I: lista que conterá os elementos (vértices) com o grau de incidência.

```
OrdenacaoTopologicaKahn(G)
  L \leftarrow \emptysetfor each uv \in A[G]I[v] \leftarrow I[v] + 1S \leftarrow vertices com grau de entrada zero (S = pilha)
  while S \neq \emptysetv \leftarrow unstack (S)
     stack(v, L)for each u \in Adj[v]I[u] \leftarrow I[u] - 1if I[u] = 0stack(u, S)return L
```
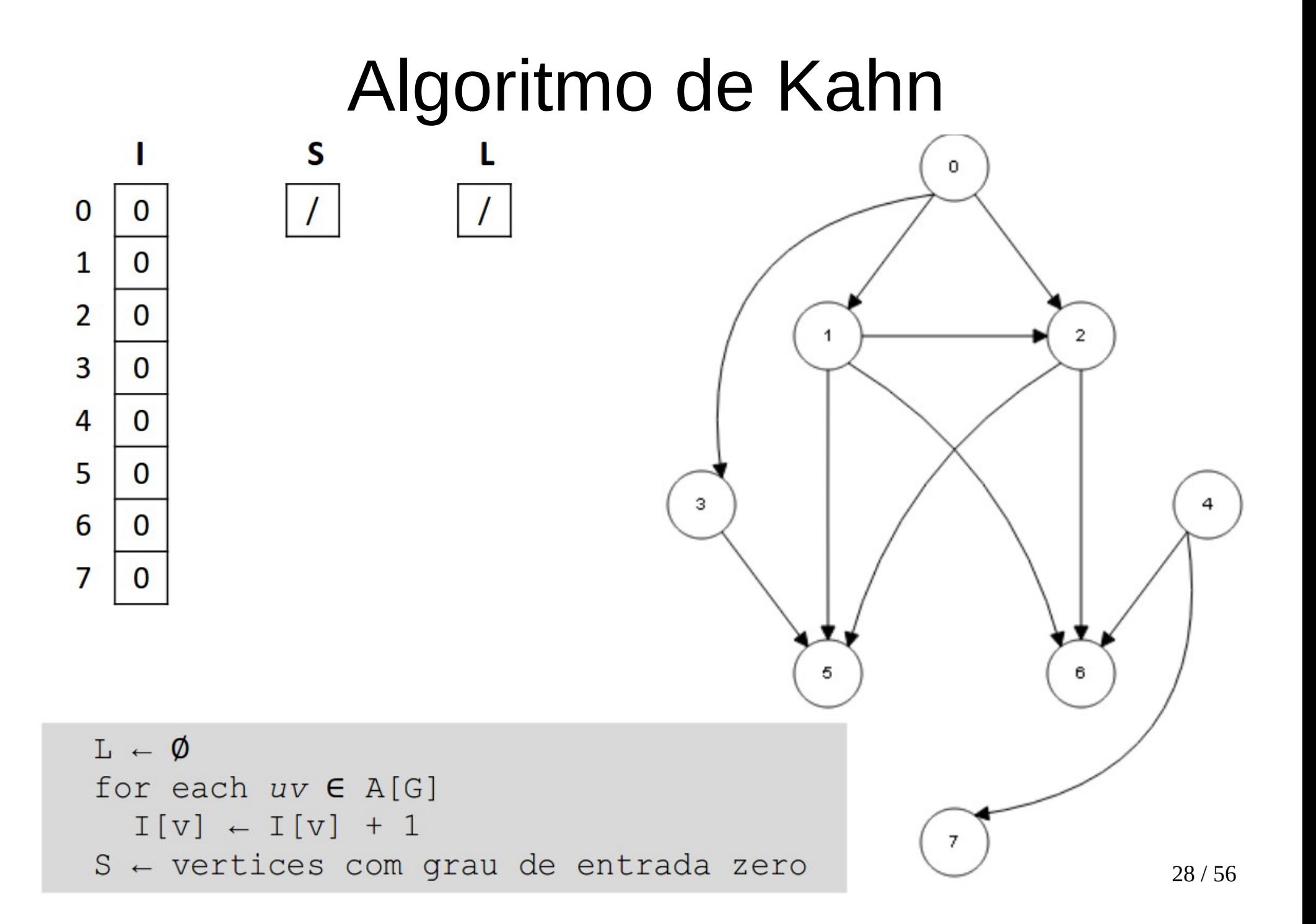

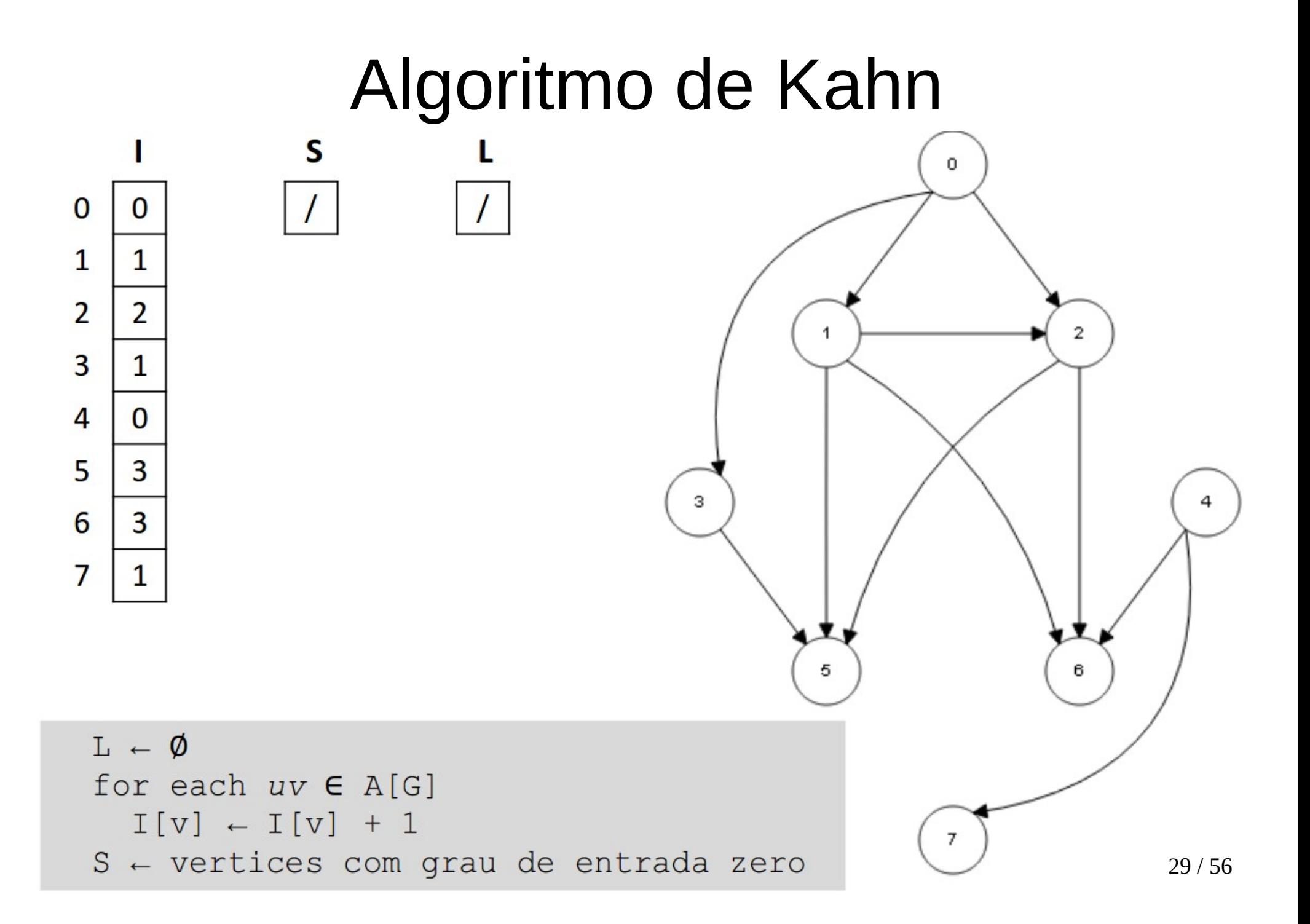

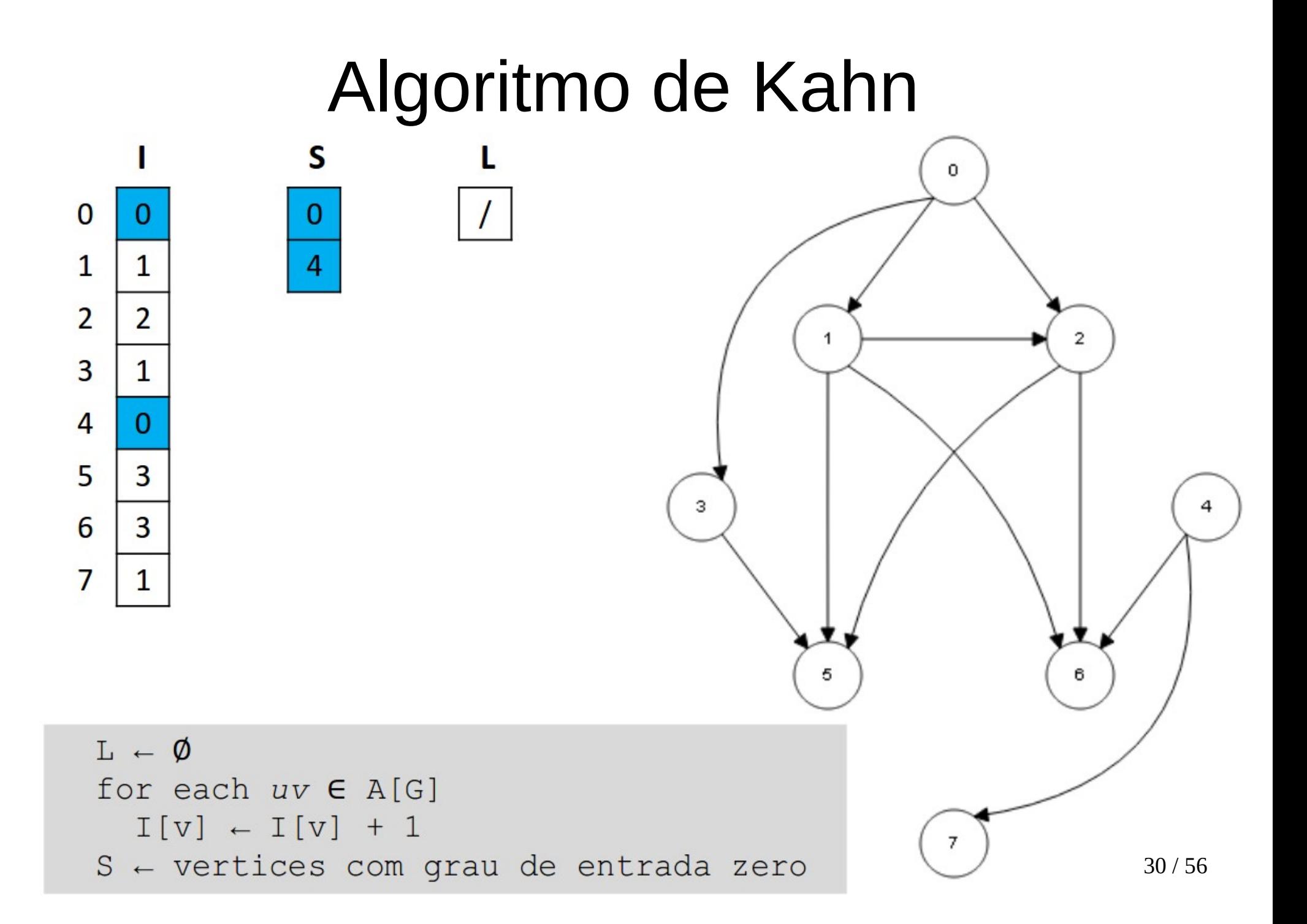

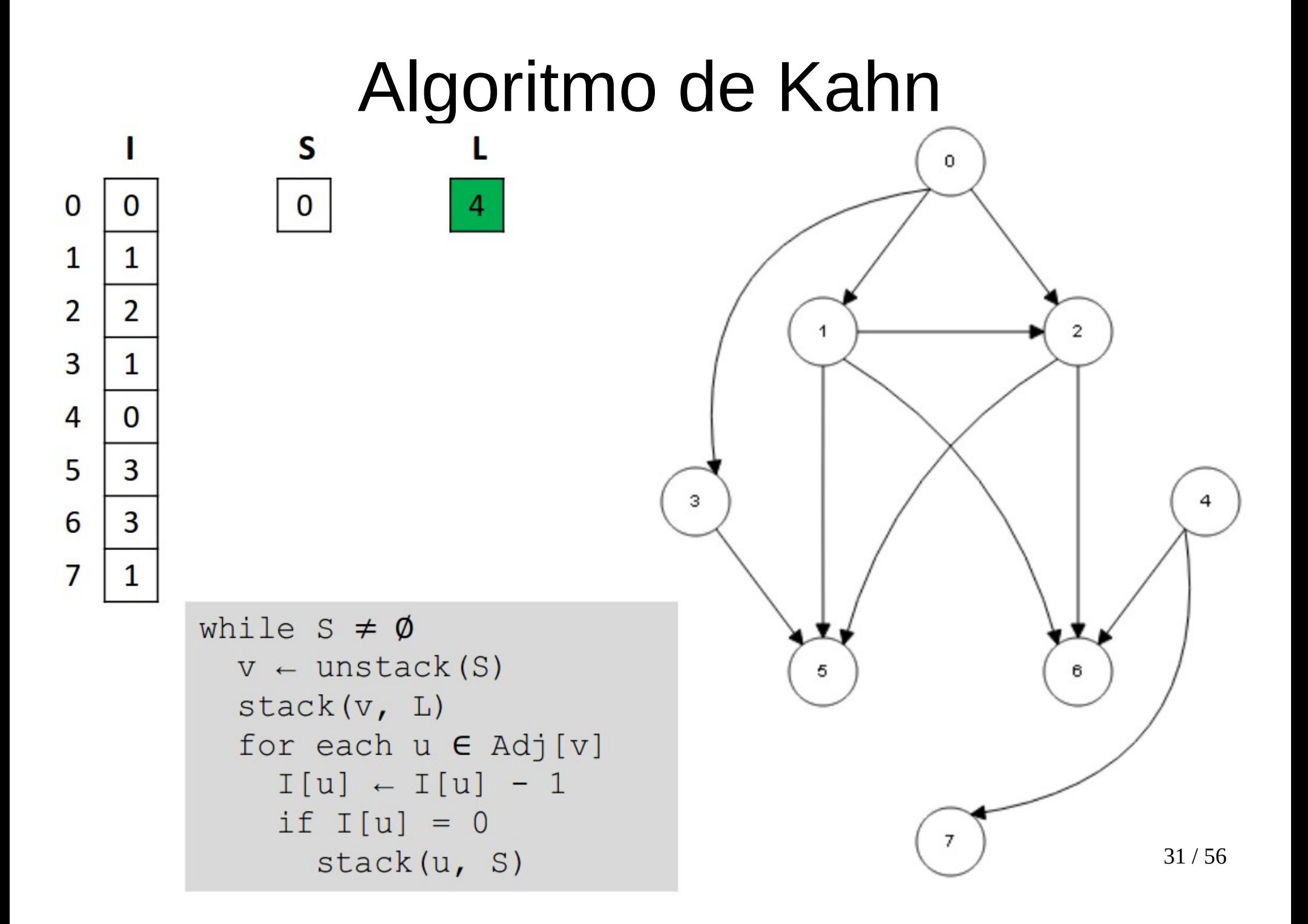
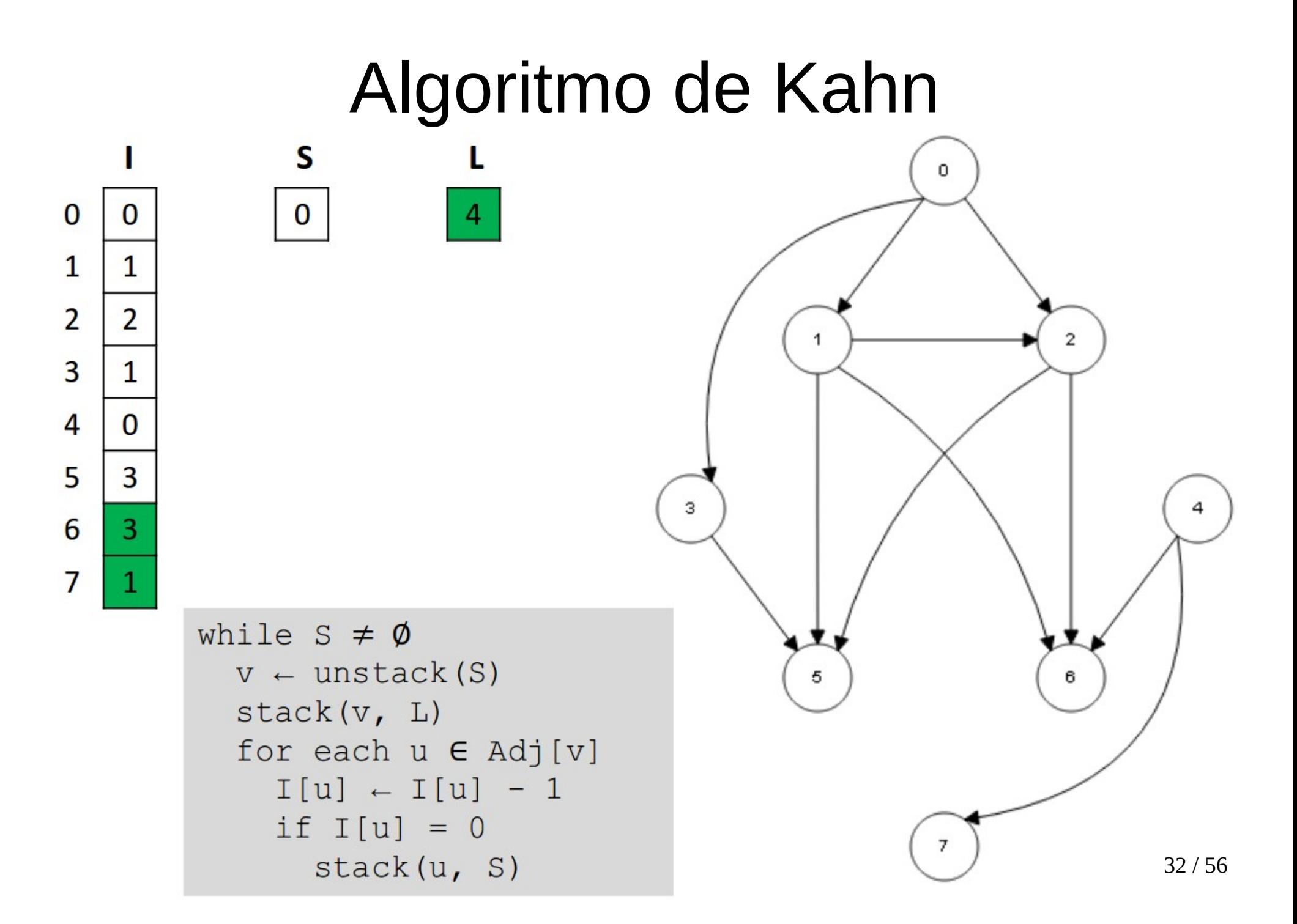

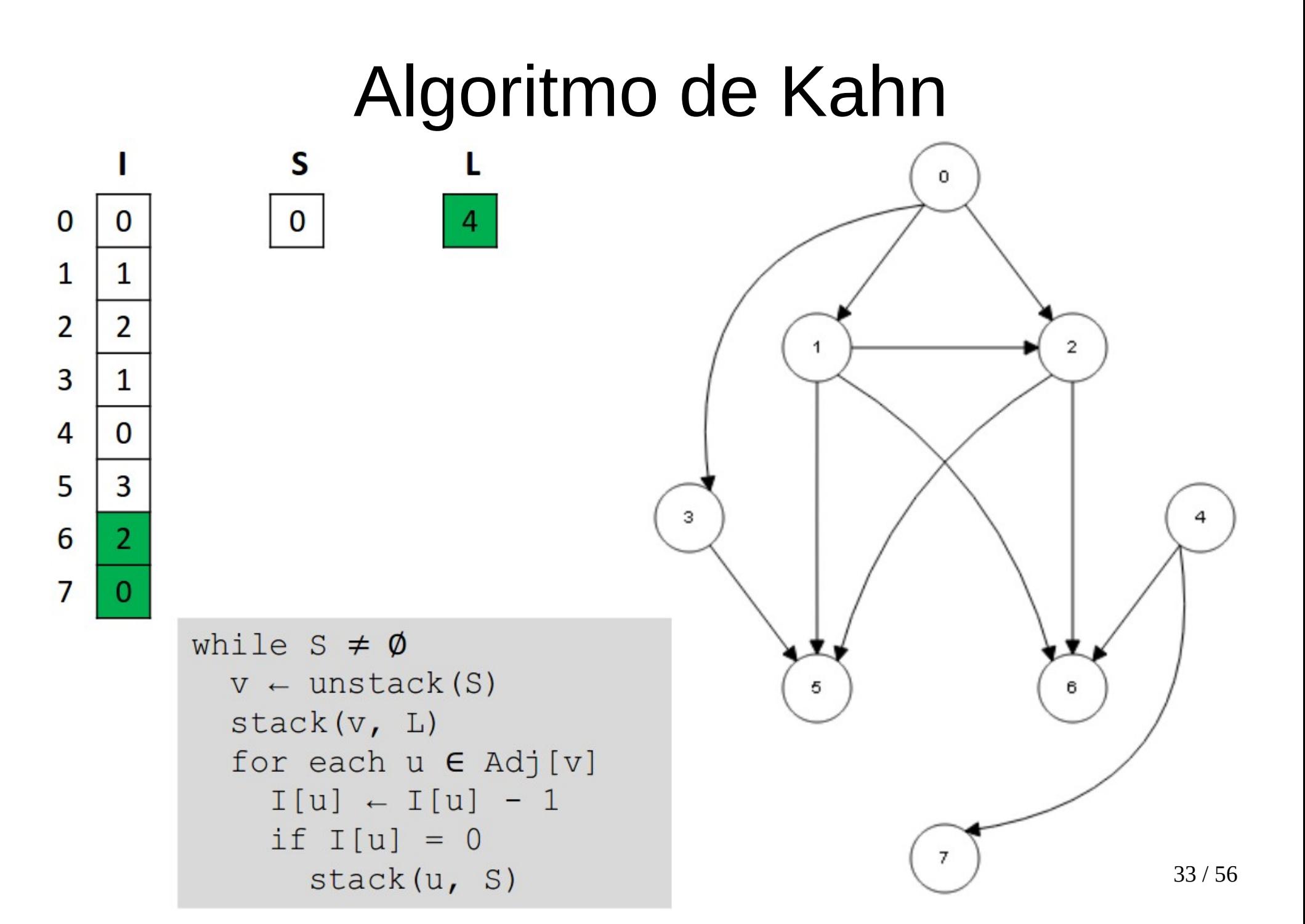

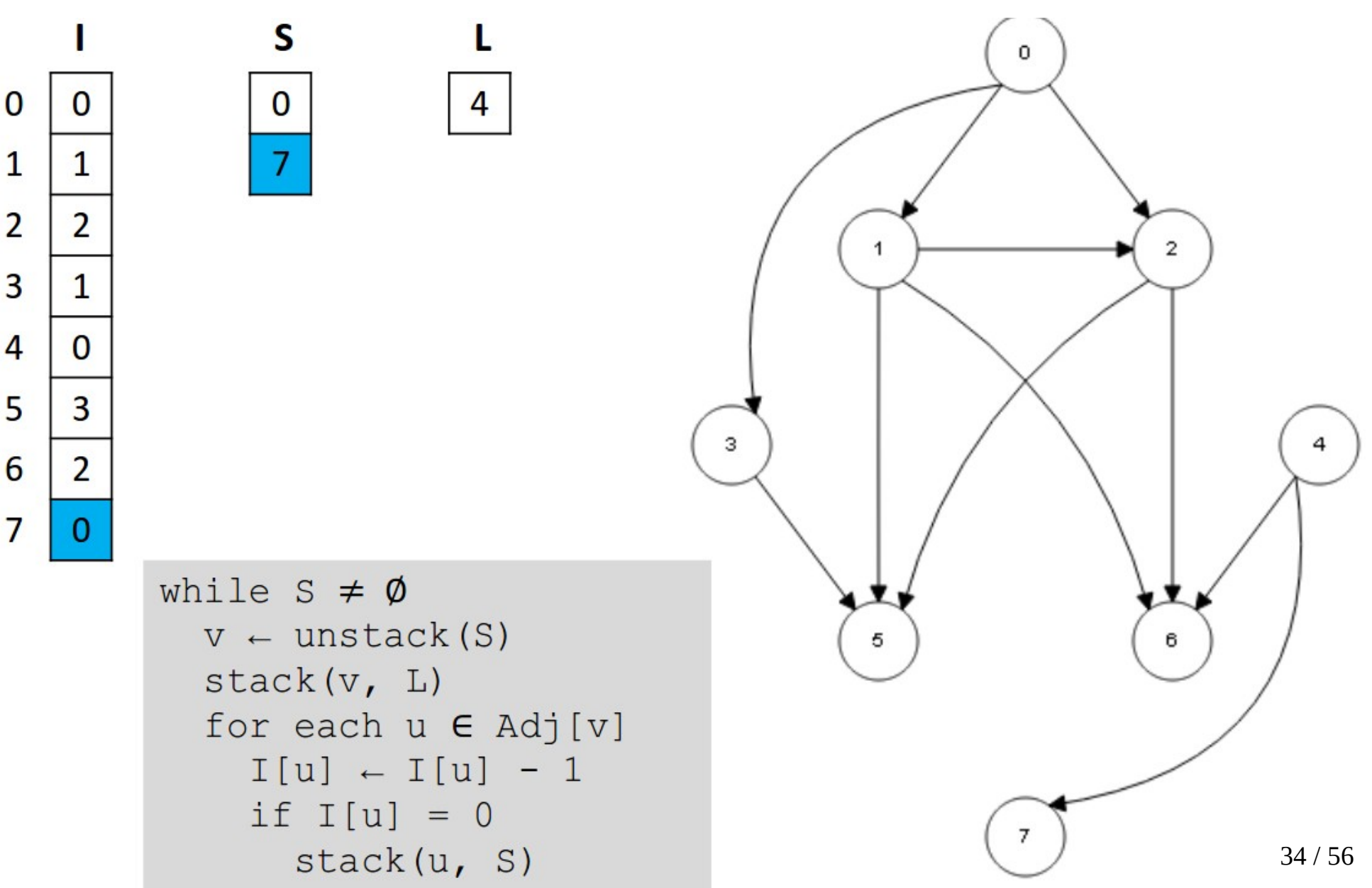

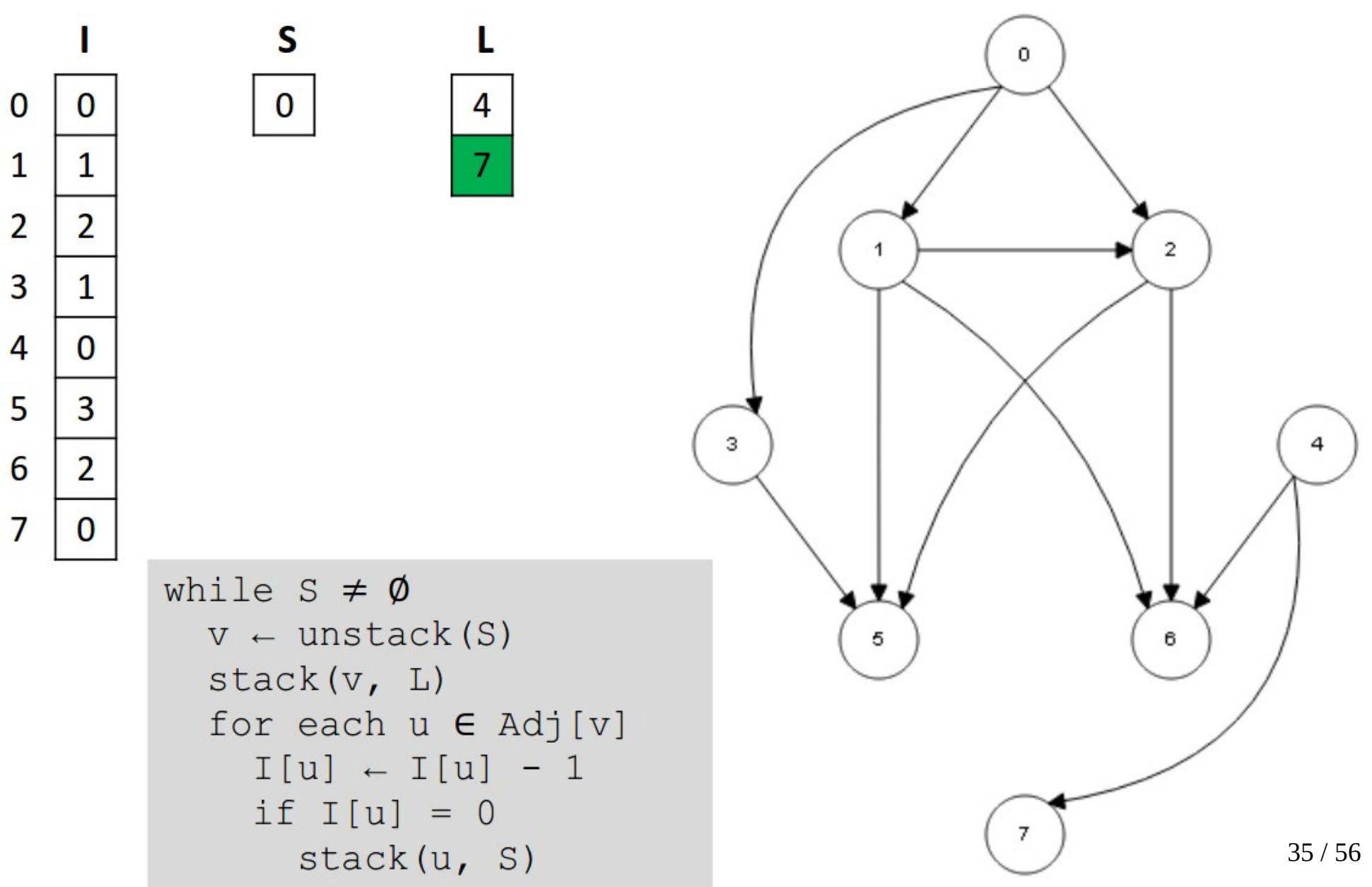

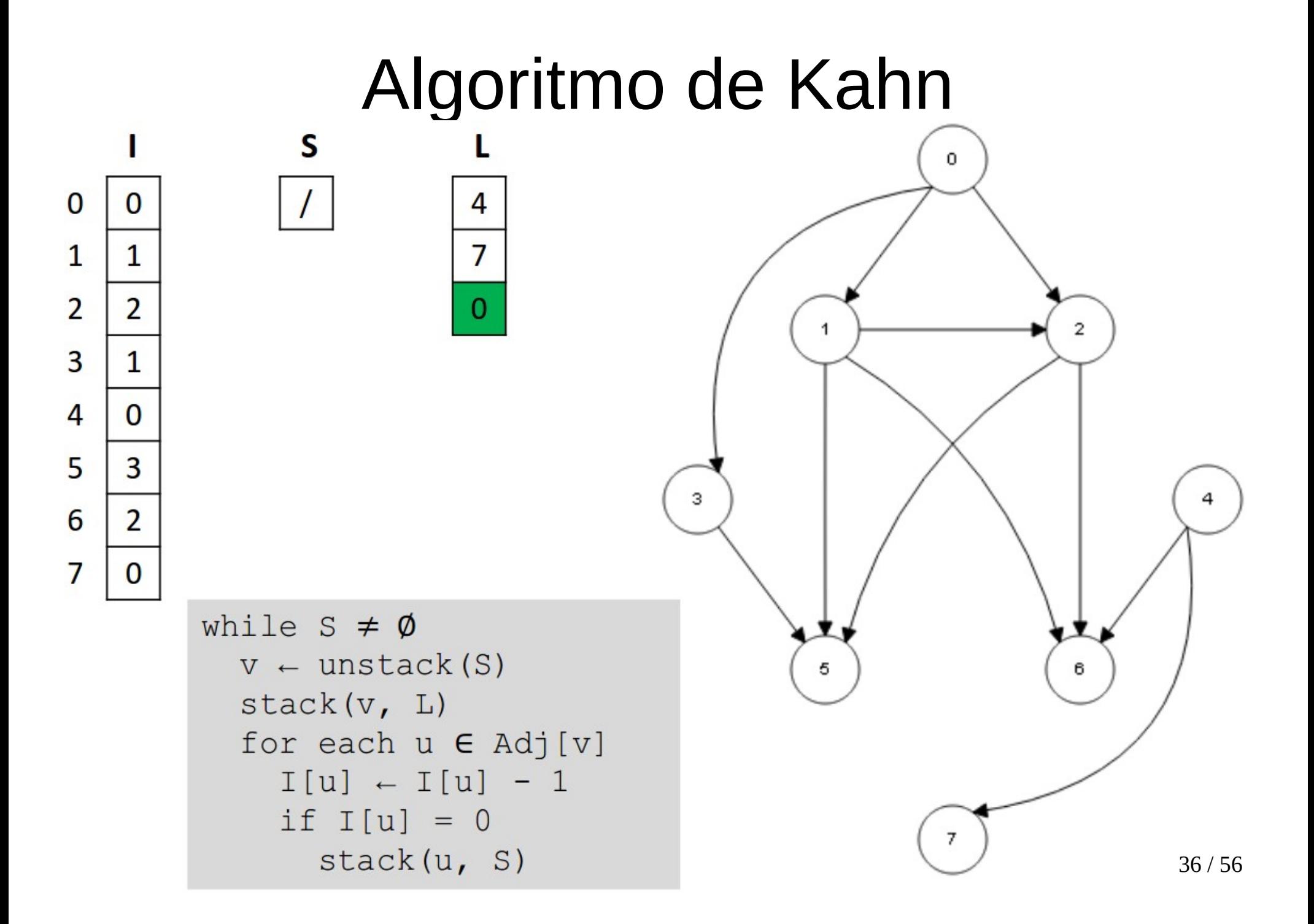

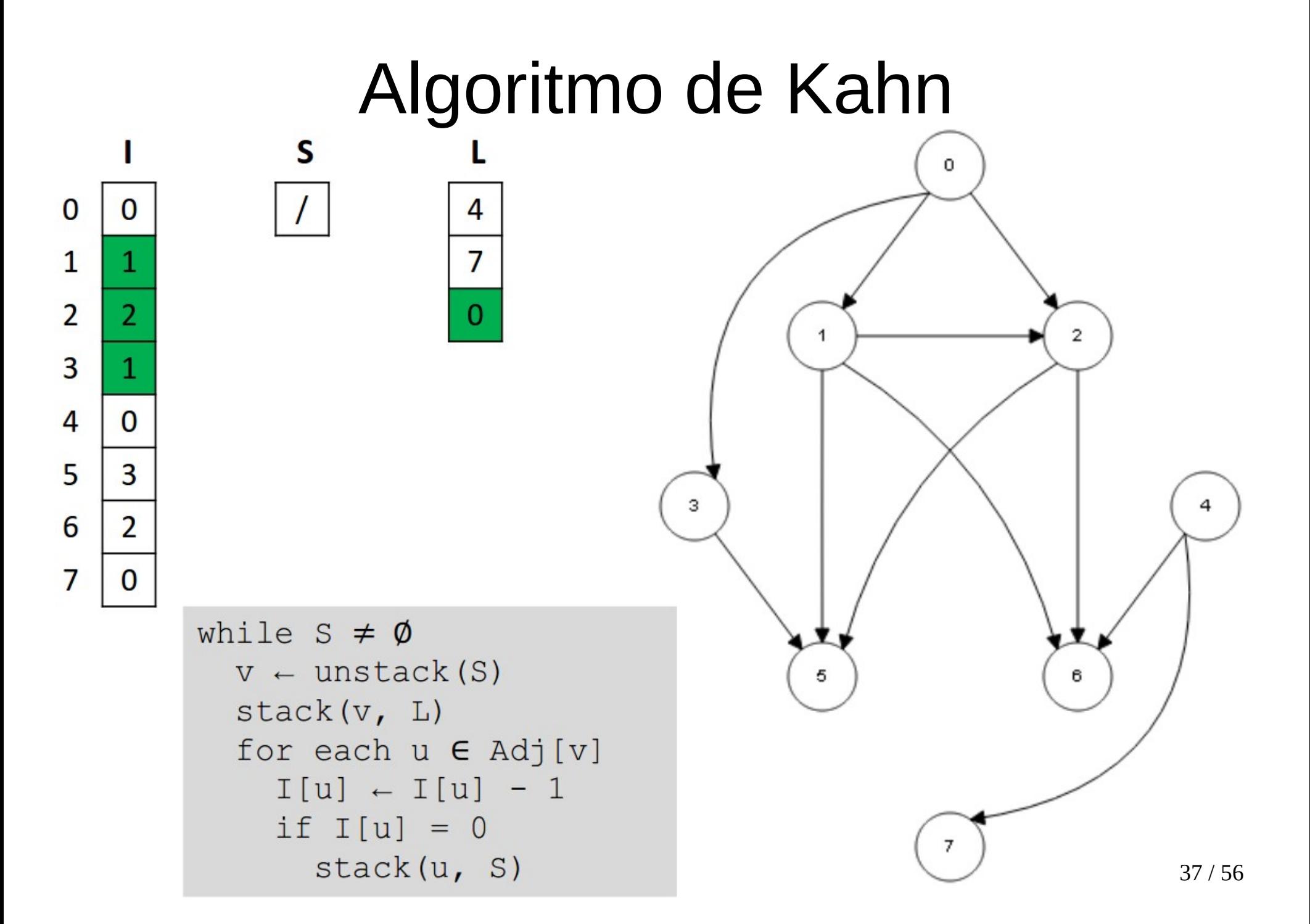

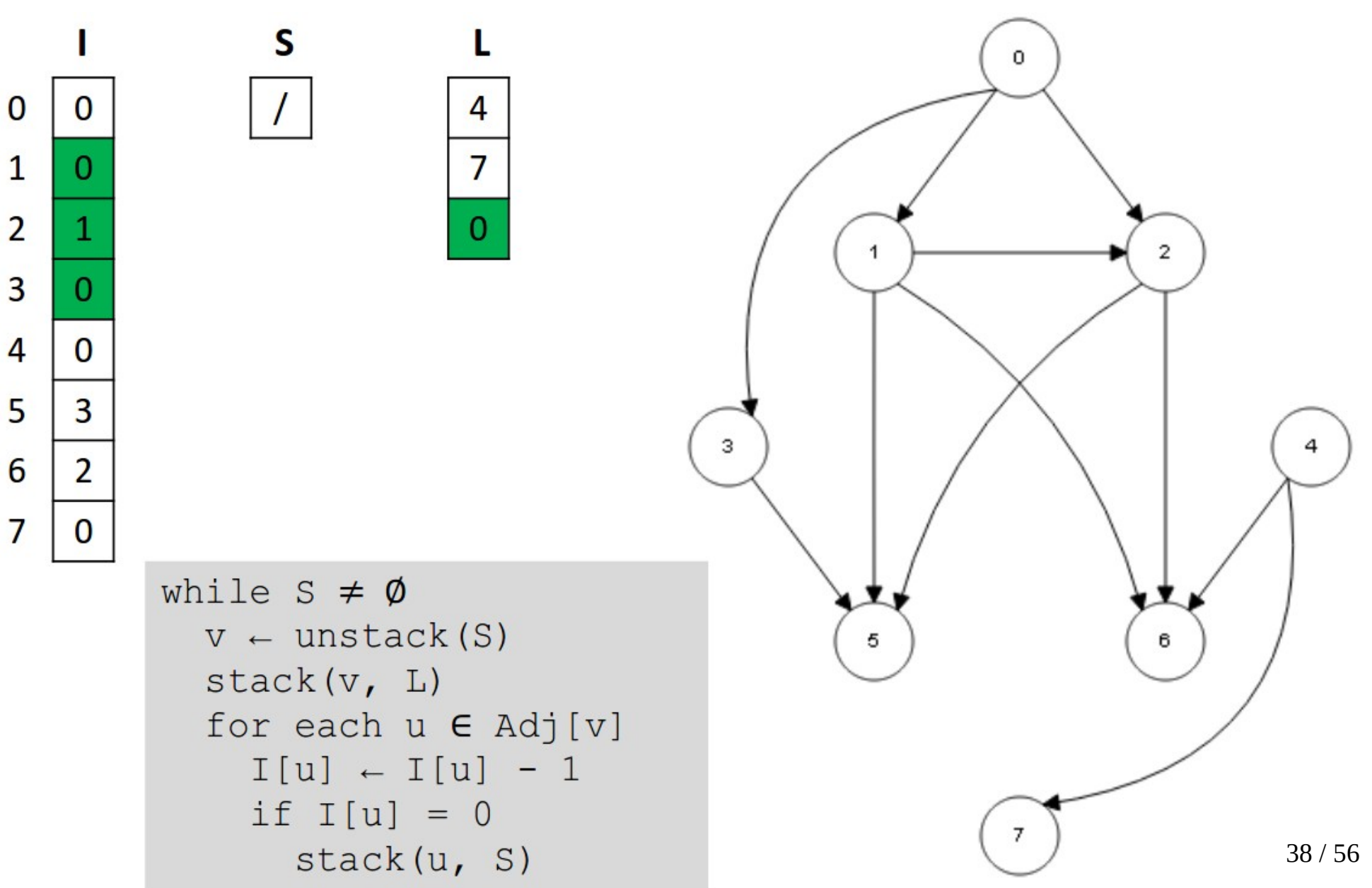

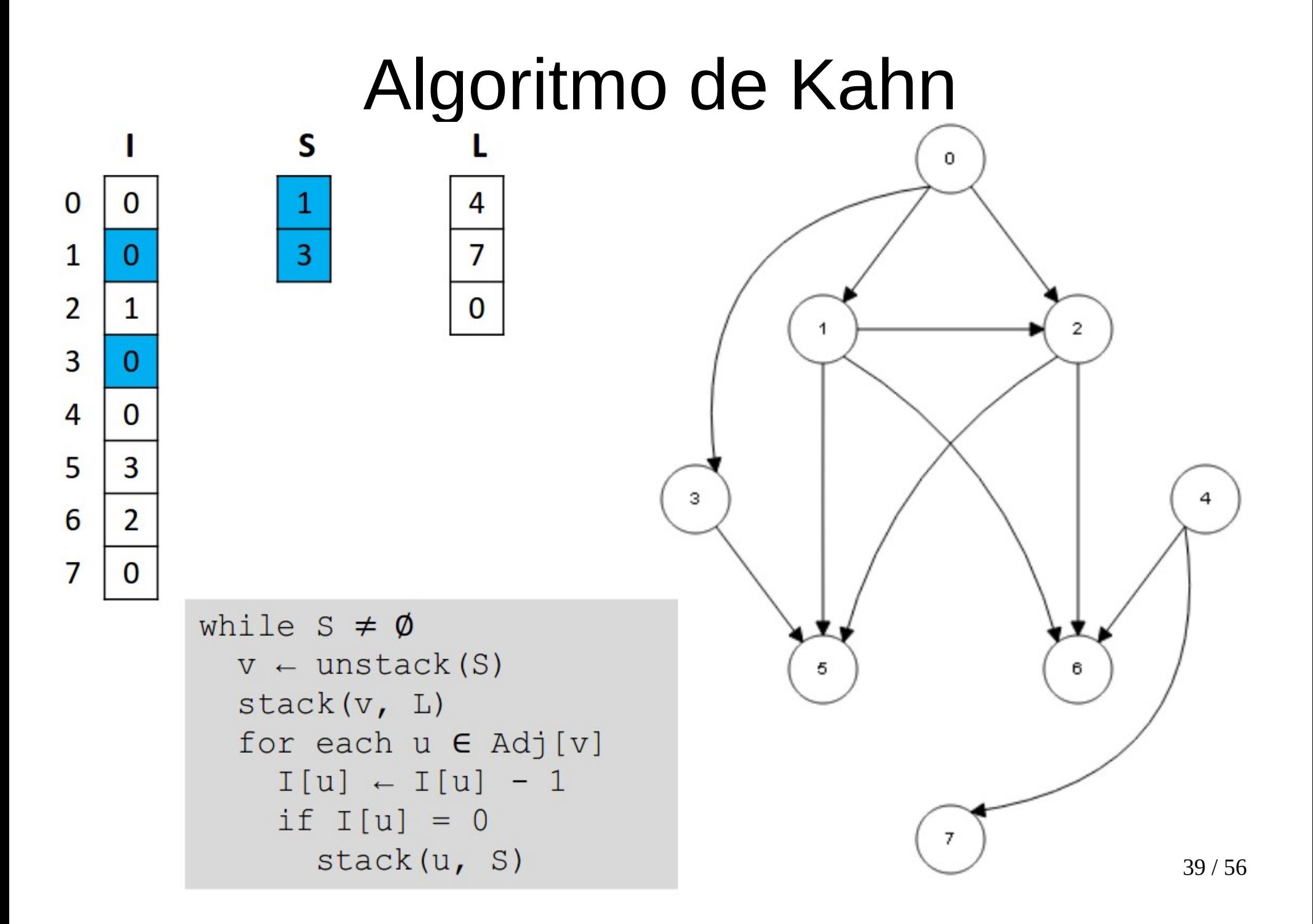

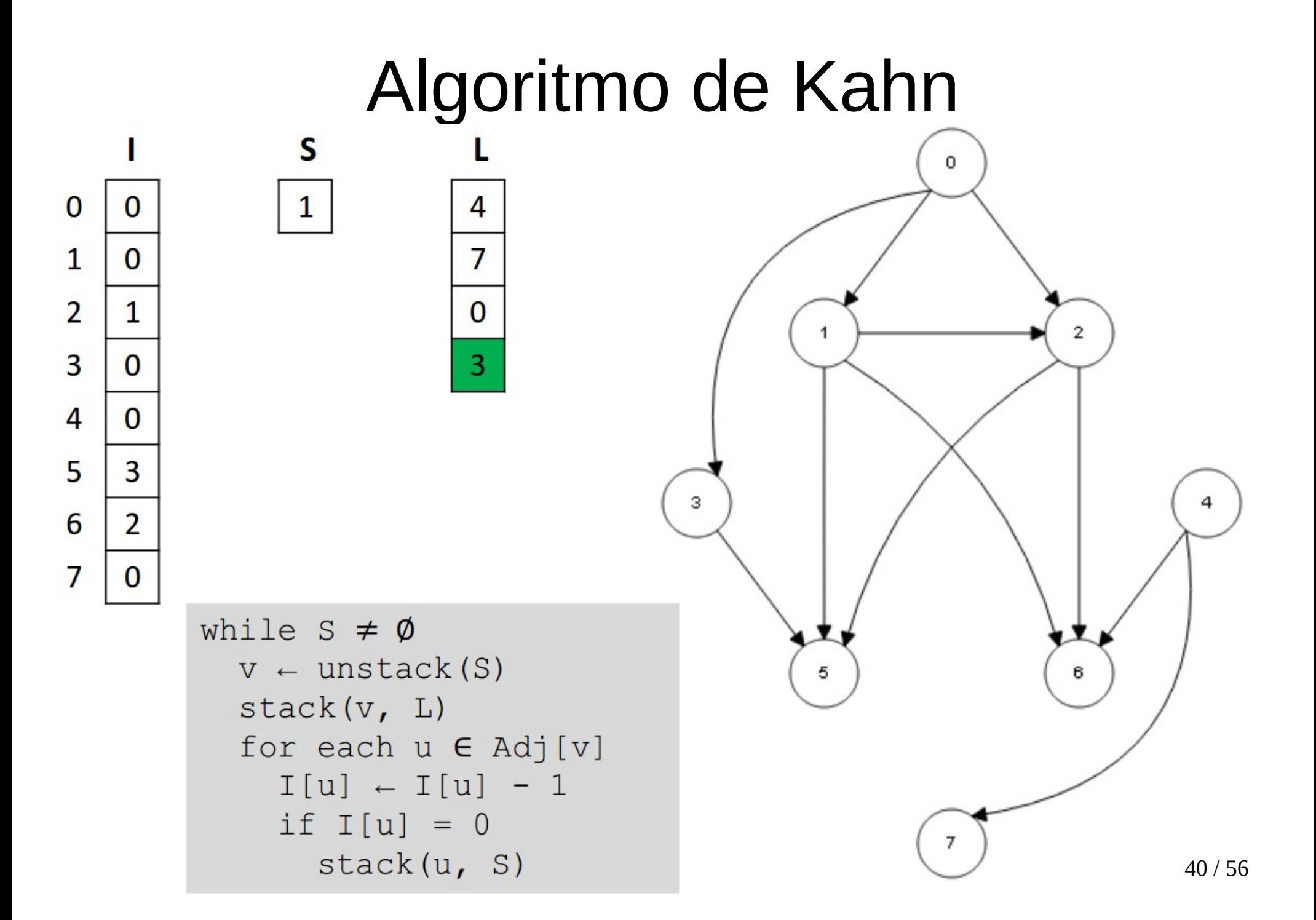

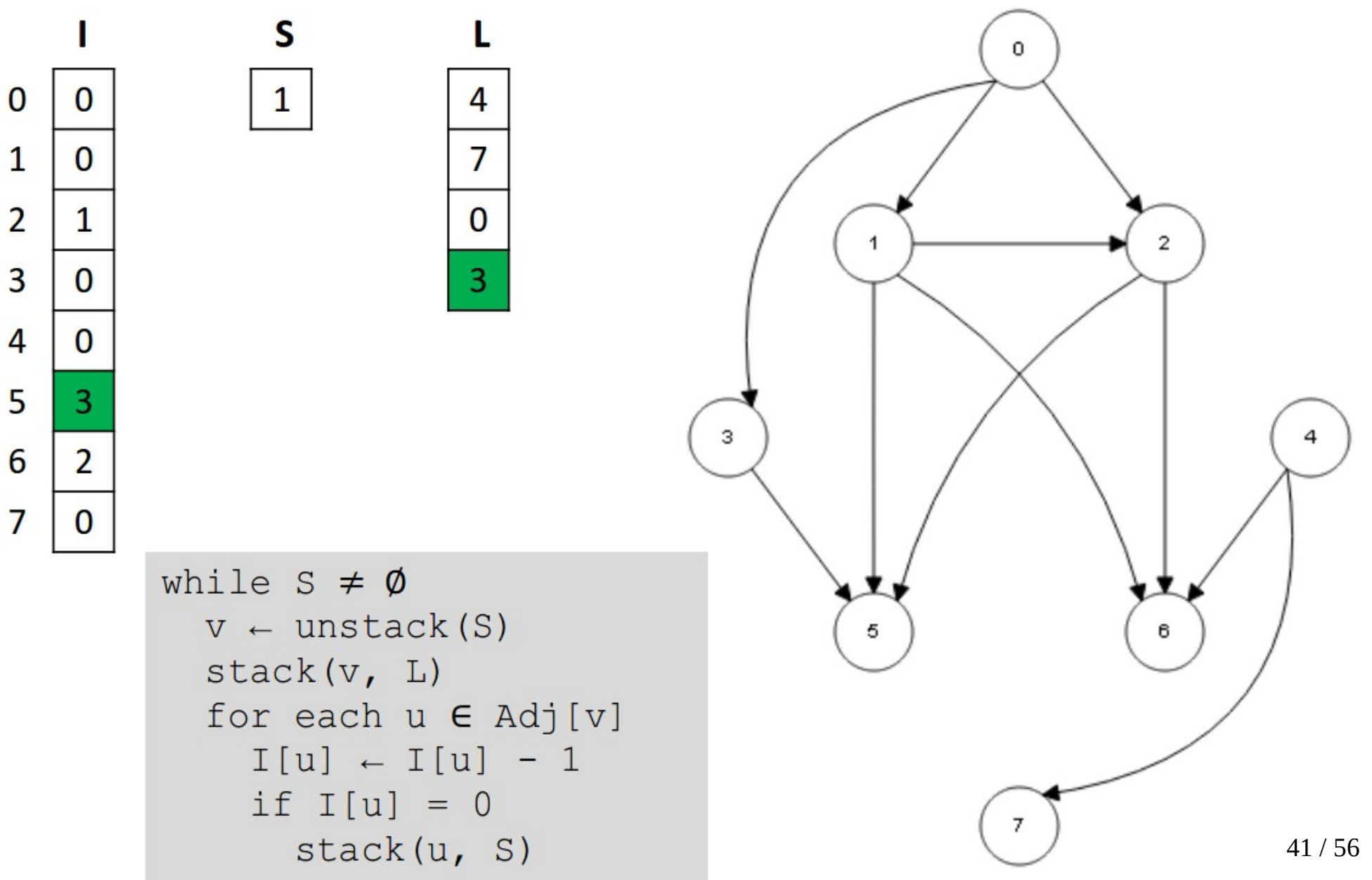

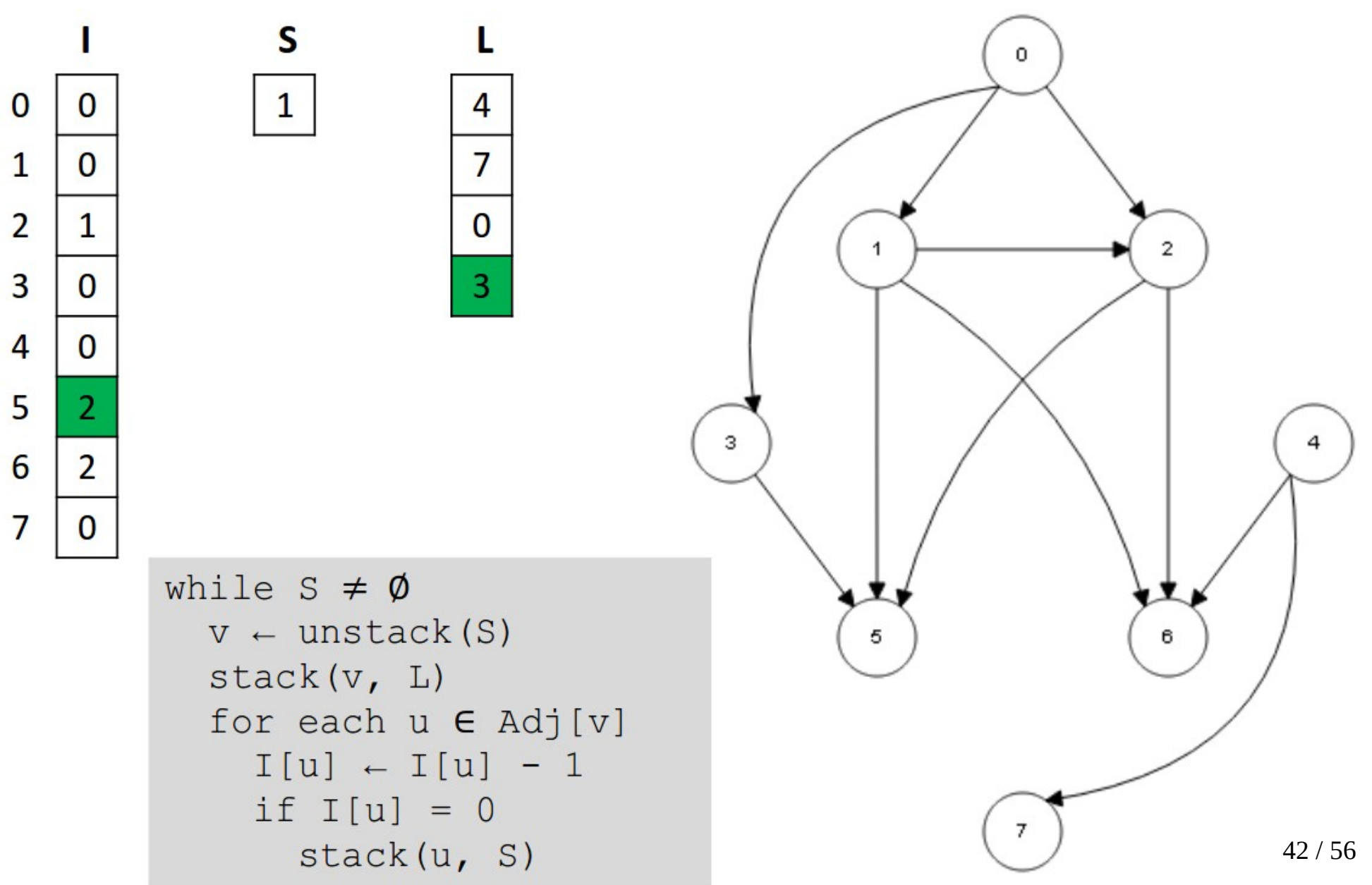

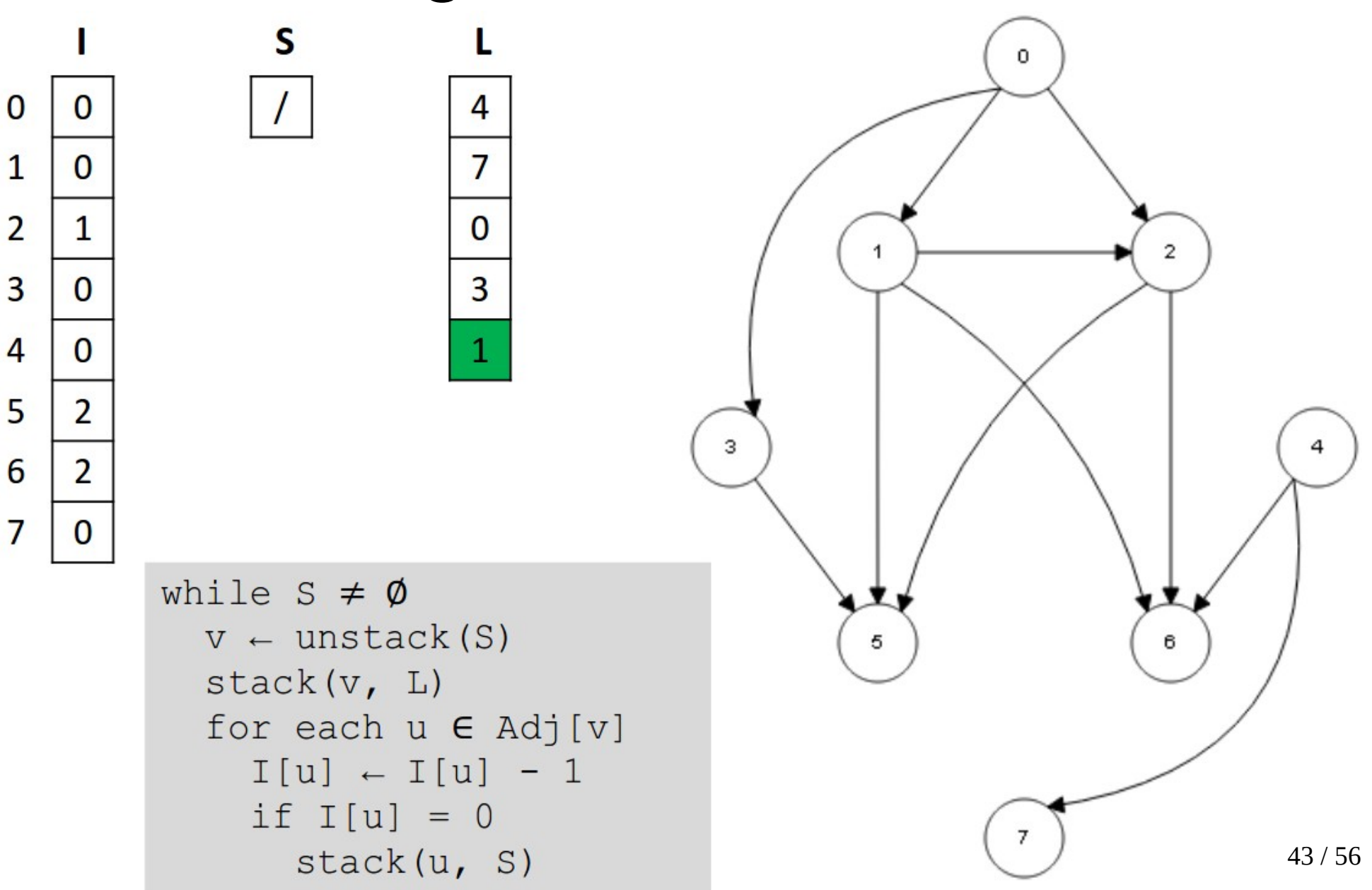

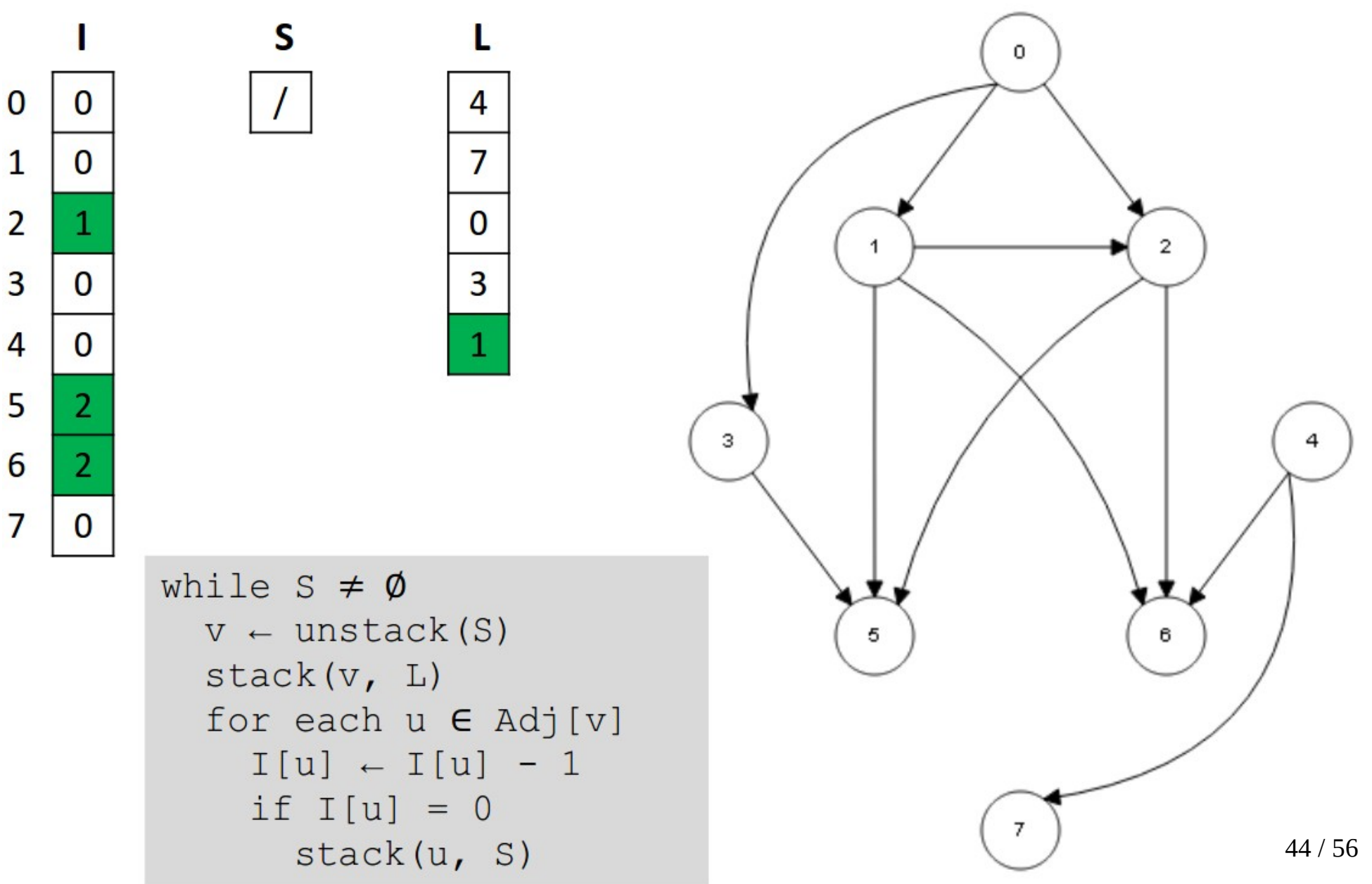

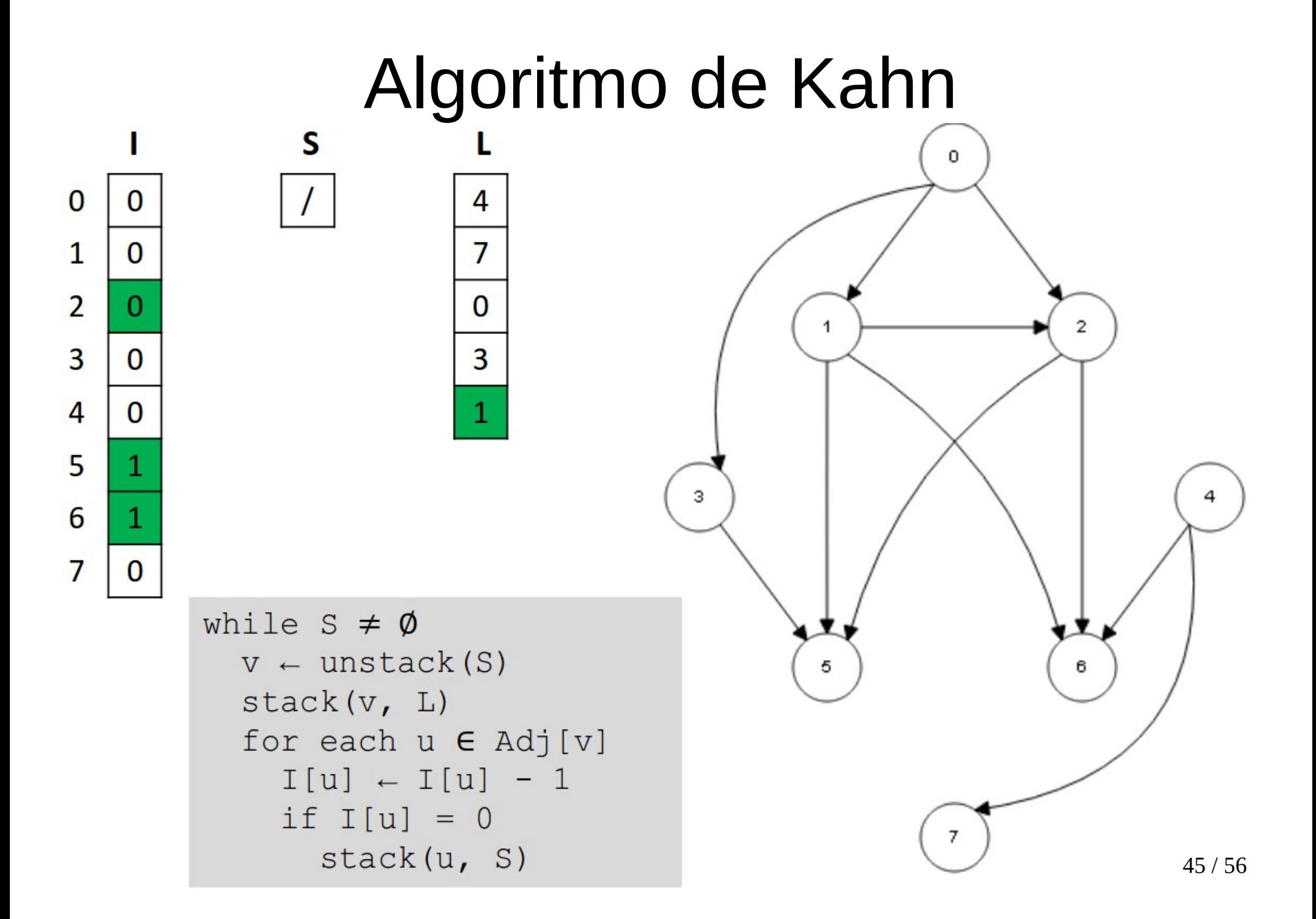

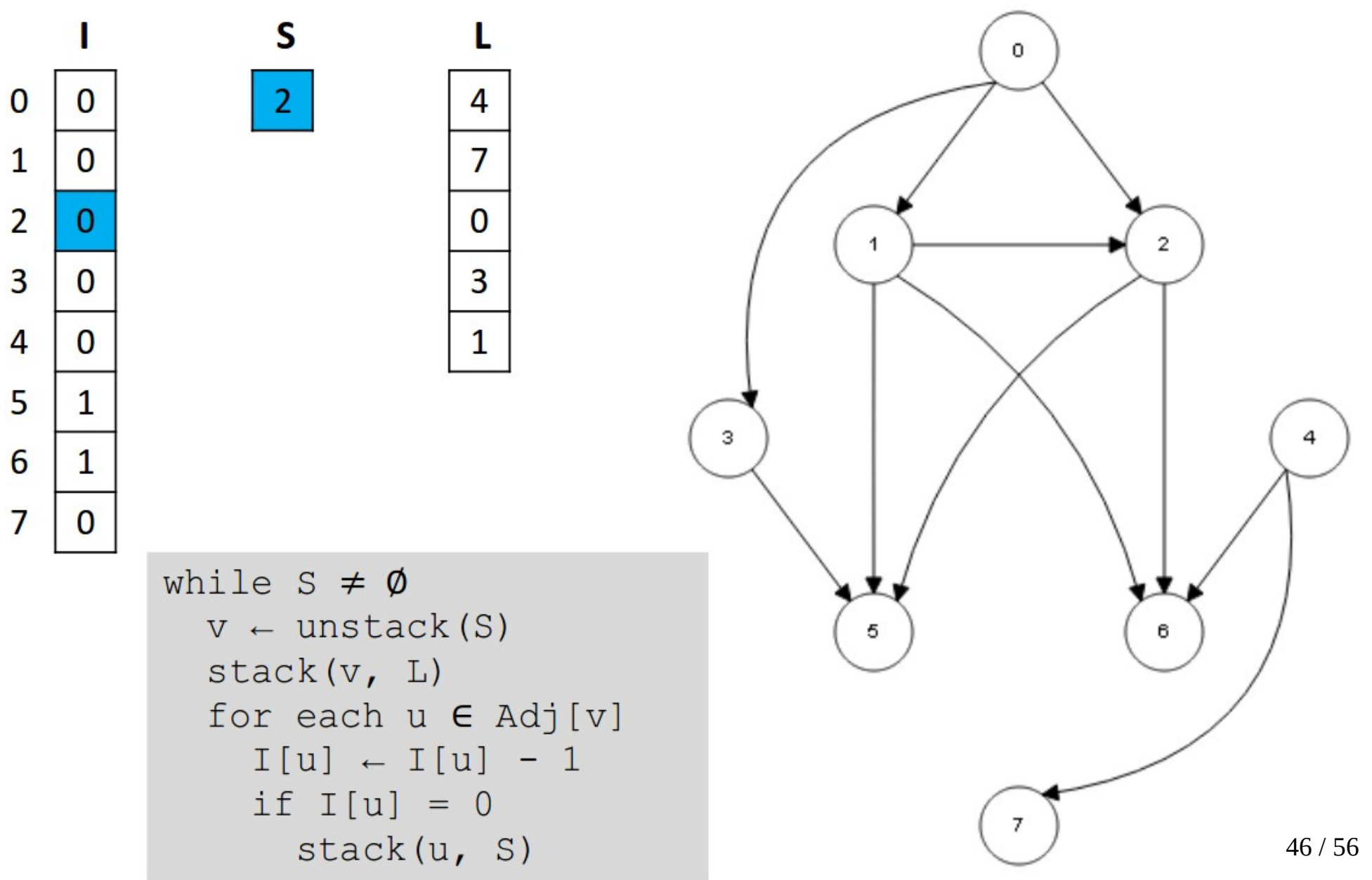

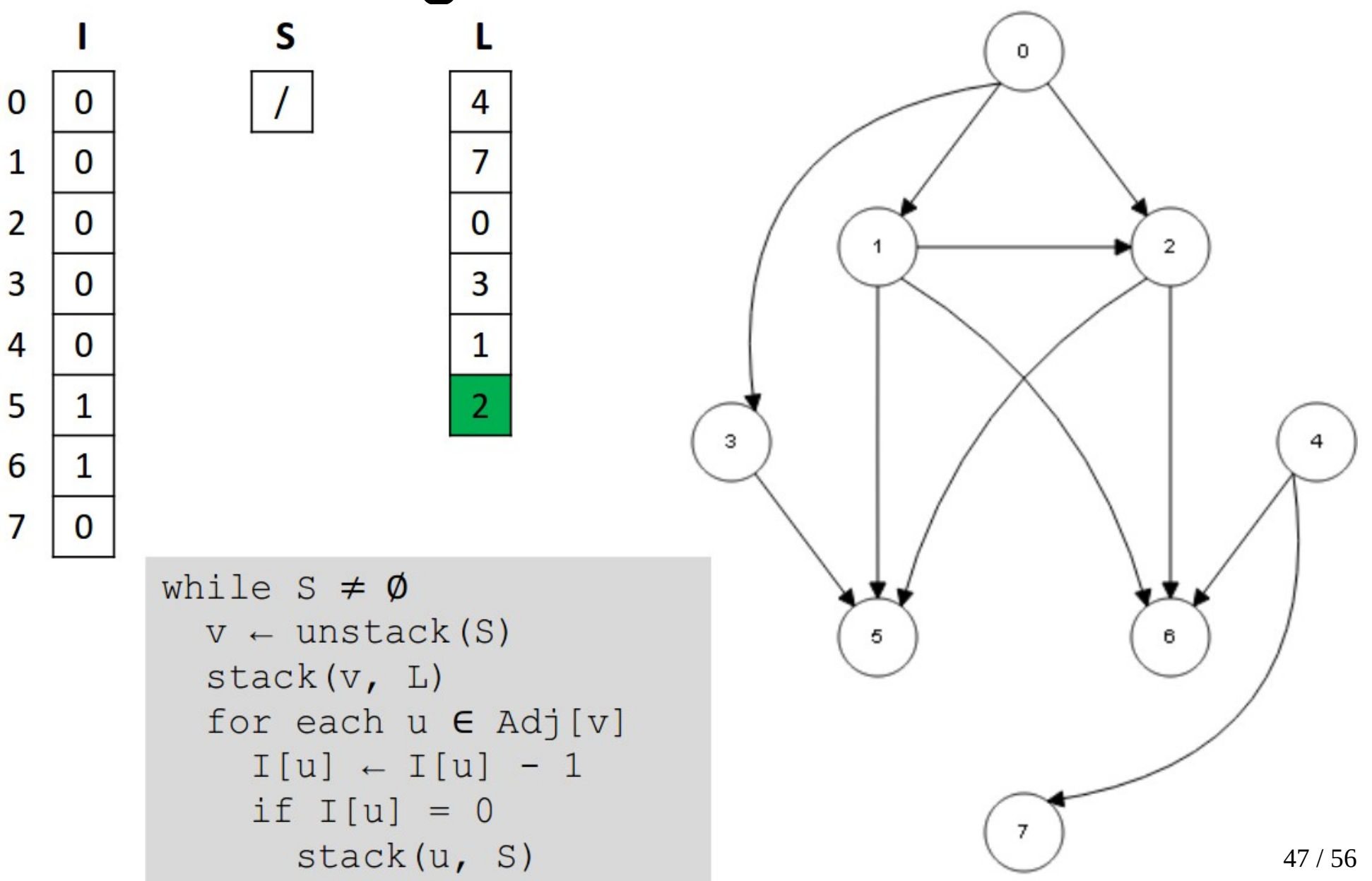

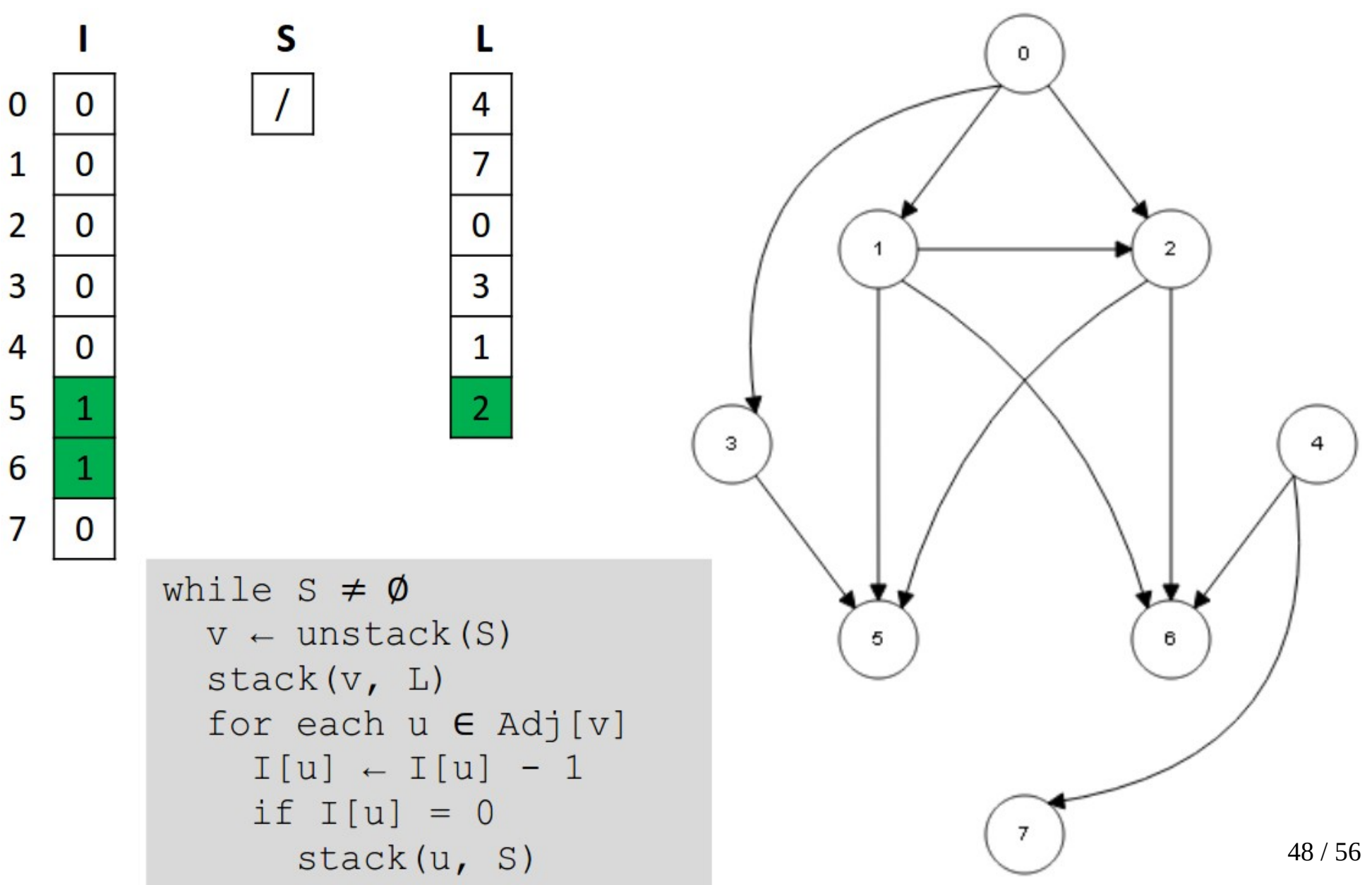

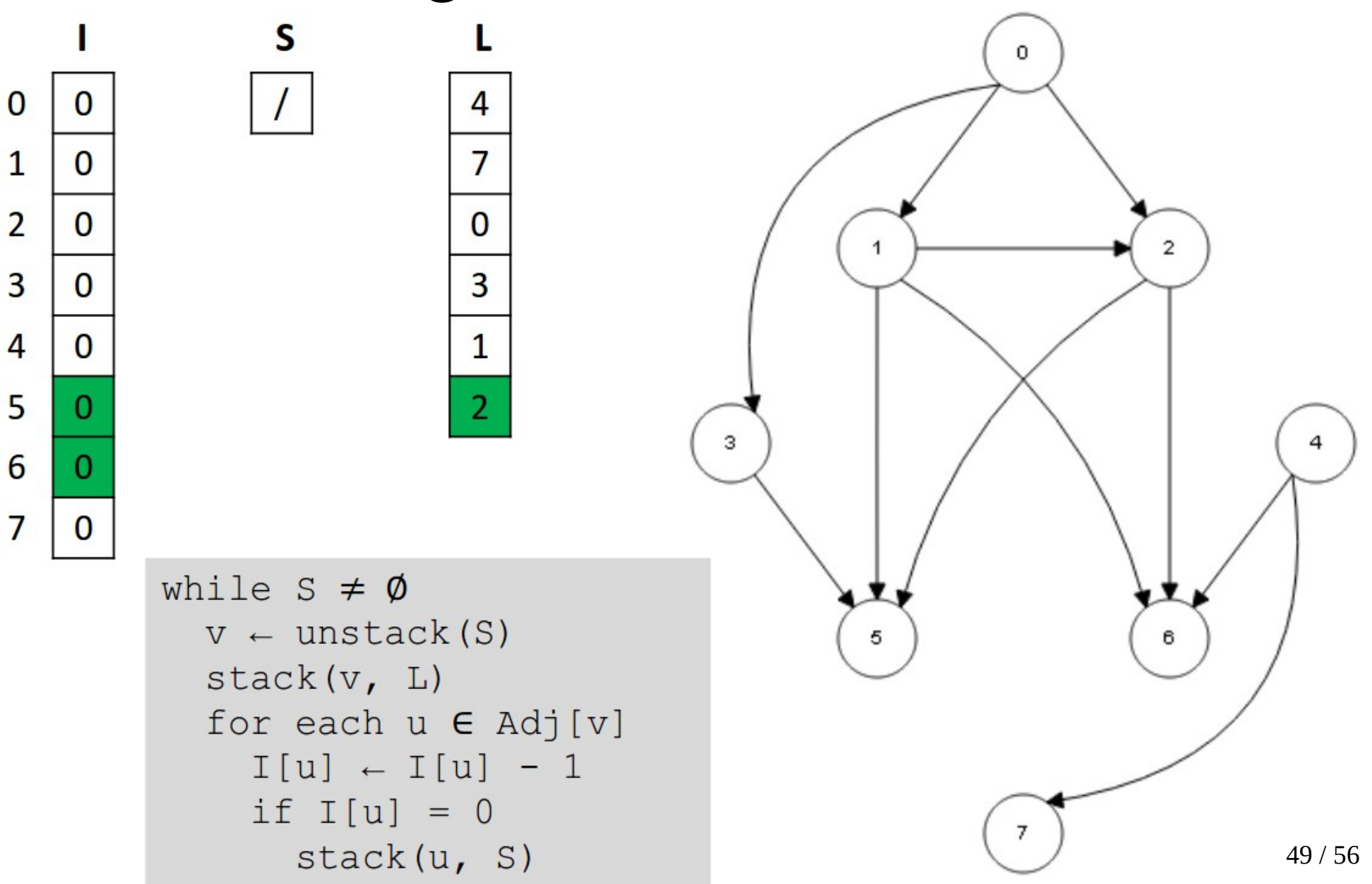

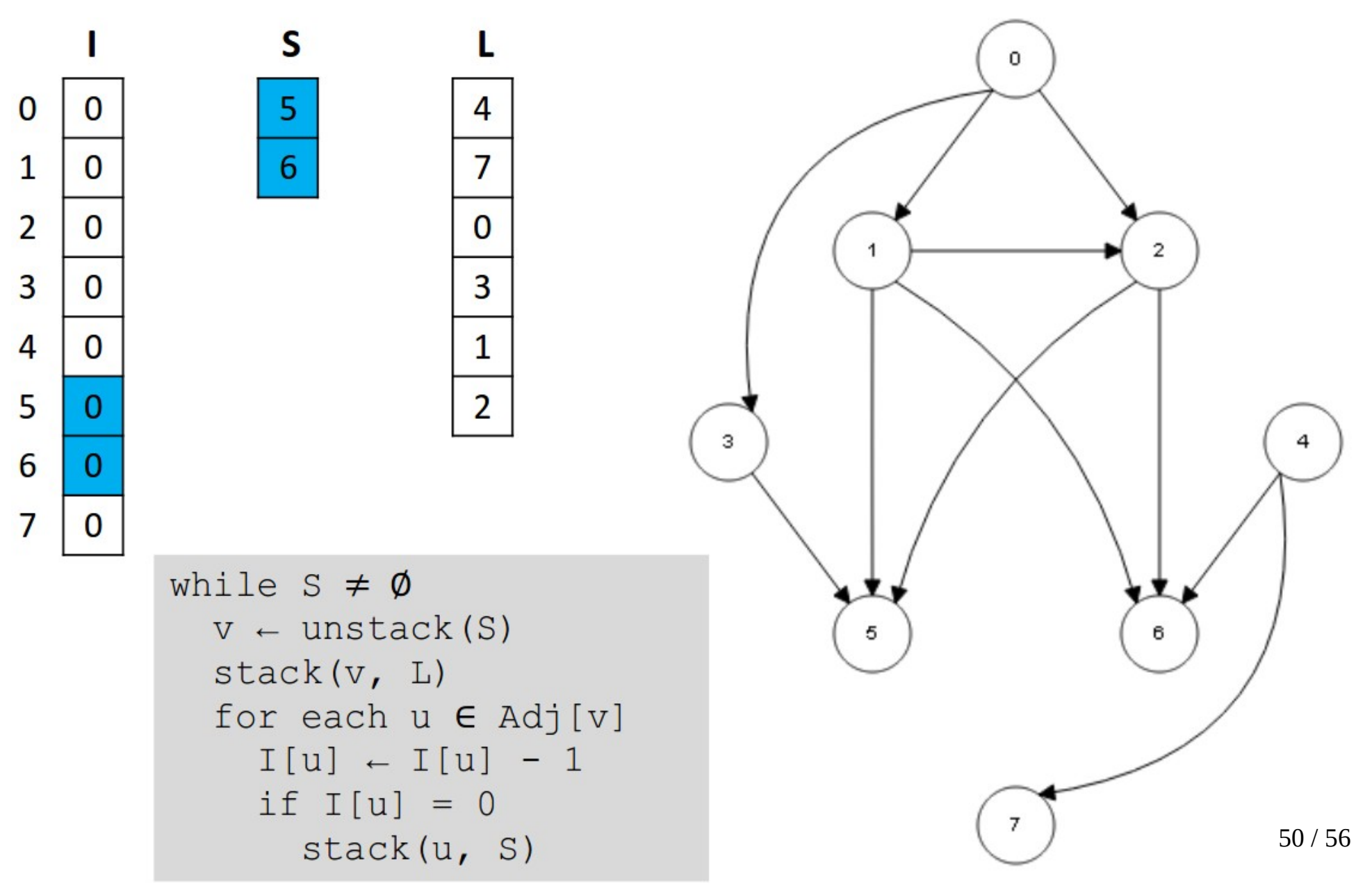

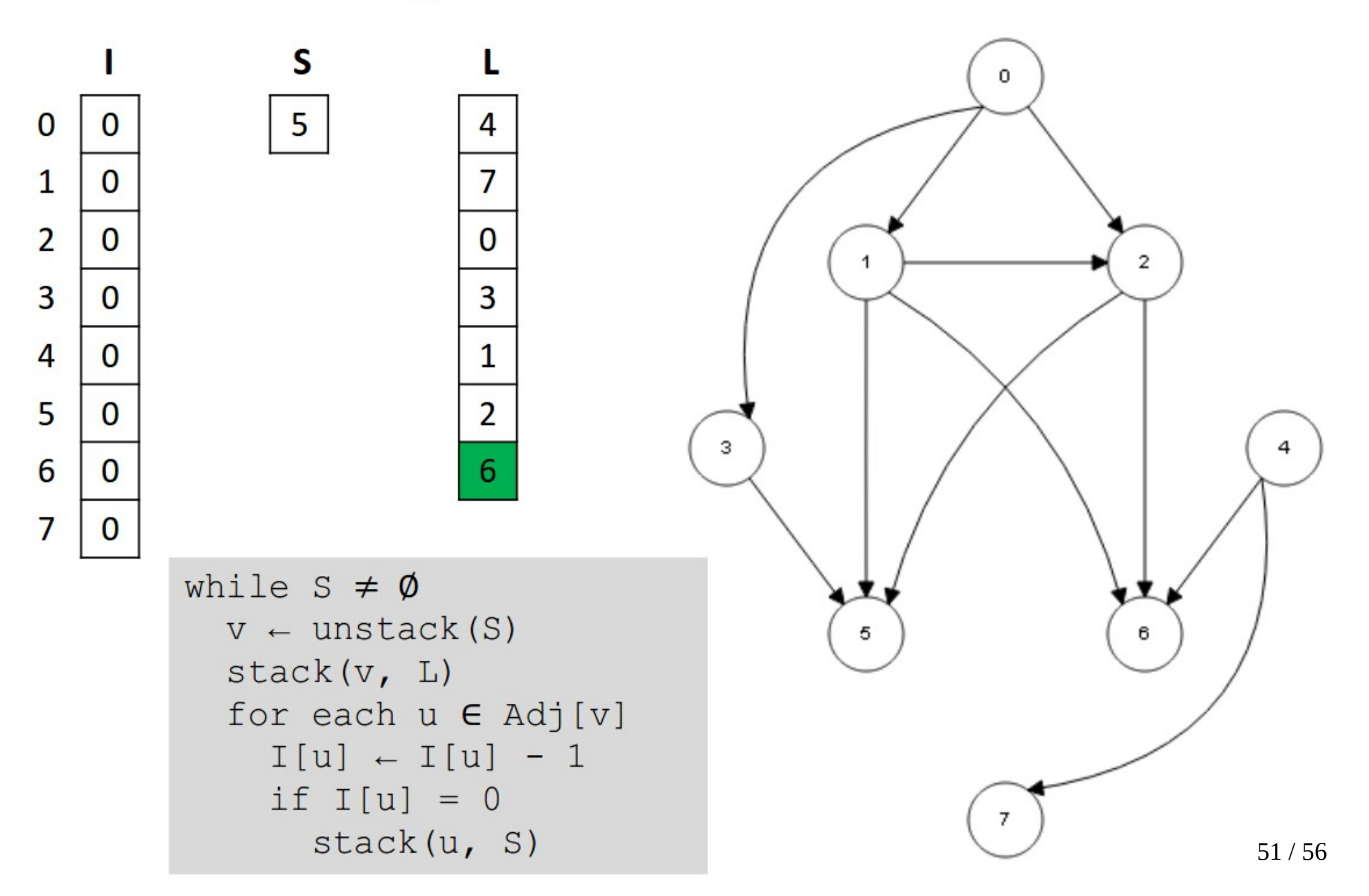

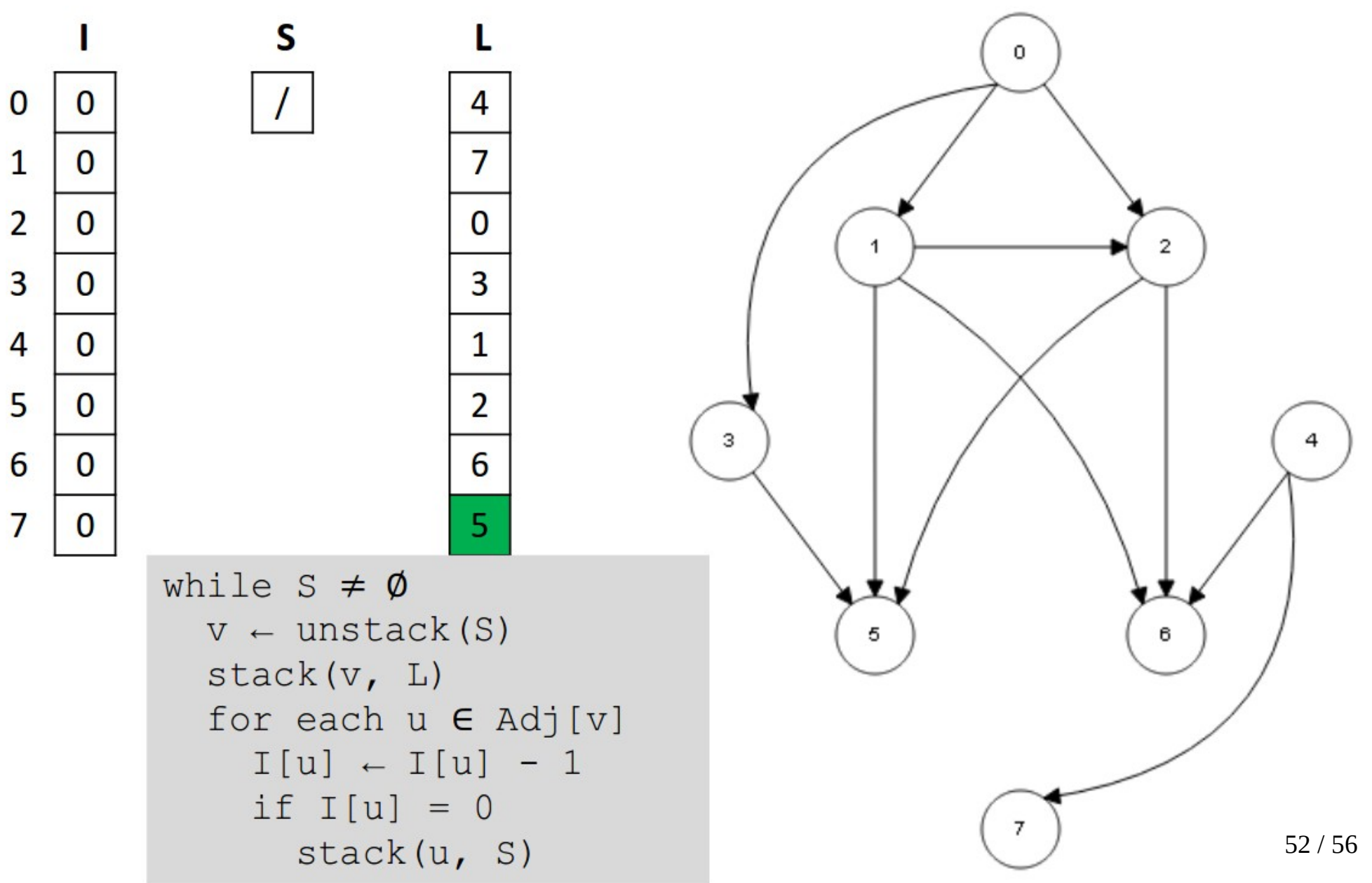

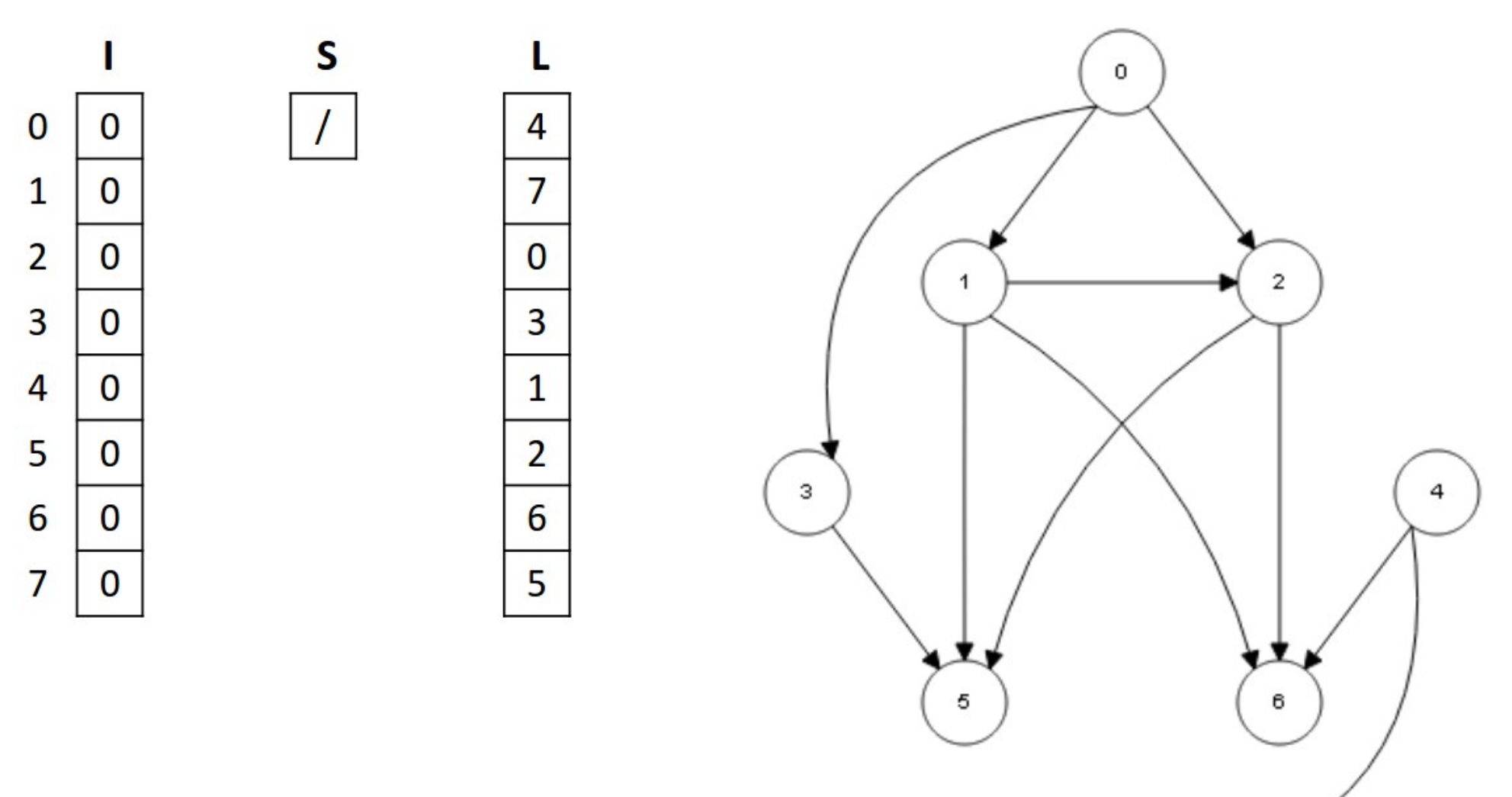

 $\overline{7}$ 

# Exercícios

- Explique o motivo de não ser possível fazer ordenação topológica de grafos que sejam não direcionados e/ou possuam ciclos. Dê um exemplo.
- É correto afirmar que o algoritmo de ordenação topológica é executado em ordem de complexidade linear? Justifique a sua resposta.

## Exercícios

• Faça a ordenação topológica do grafo abaixo utilizando o algoritmo de Kahn.

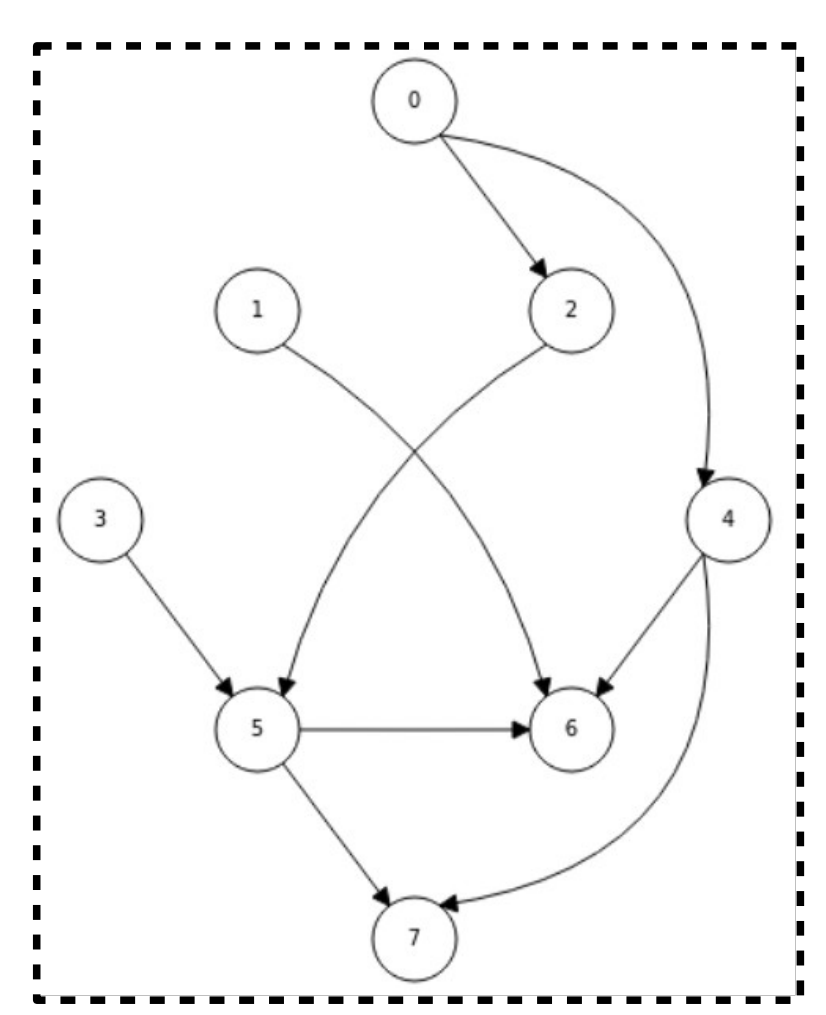

## Exercícios

• Considere o grafo abaixo e mostre as possíveis ordenações topológicas (total  $= 6$ ).

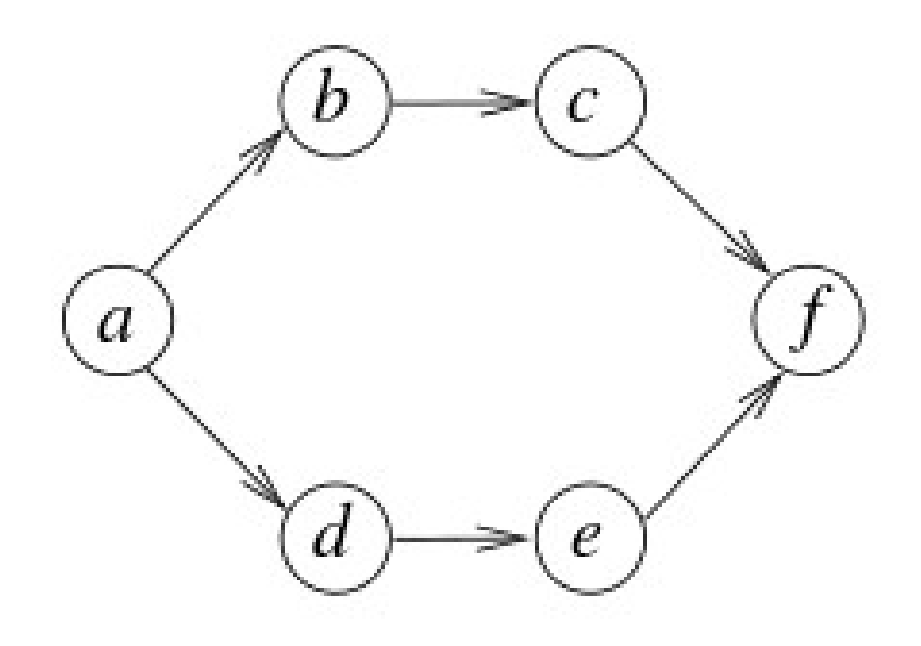